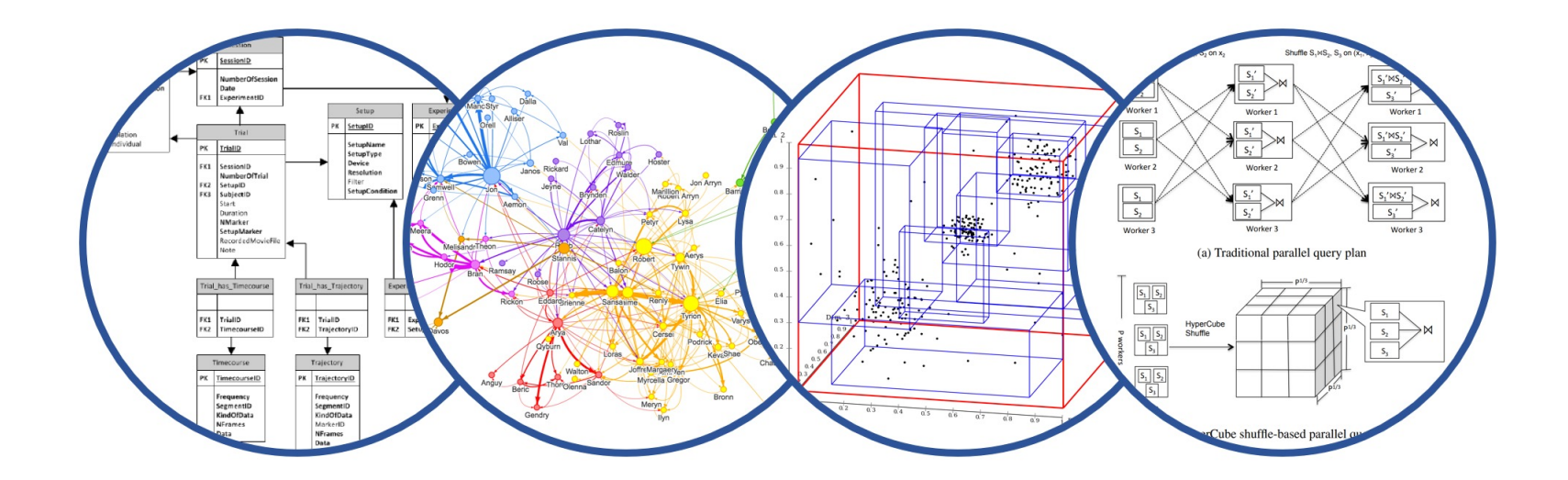

# Relational Algebra Introduction to Data Management

### Paul G. Allen School of Computer Science and Engineering University of Washington, Seattle

Relational Algebra

§ HW3 due next Friday

- Midterm on Friday, 4/26 in class
	- Closed books, no cheat sheet (you won't need it)
	- Some practice midterms on the course website

## Recap: Predicates on Subqueries

- § EXISTS / NOT EXISTS
- § IN / NOT IN
- § ANY / ALL

The are "equivalent" meaning that a query that you can write using one, you can also write using the others

## Find people who drive only cars made after 2017

SELECT P.\* **FROM** Payroll P **WHERE** 2017 < **ALL**(**SELECT** R.Year **FROM** Regist R **WHERE** P.UserID = R.UserID);

## Find people who drive only cars made after 2017

**SELECT** P.\* **FROM** Payroll P **WHERE** 2017 < **ALL**(**SELECT** R.Year **FROM** Regist R **WHERE** P.UserID = R.UserID);

```
SELECT P.*
FROM Payroll P
WHERE NOT EXISTS
 (SELECT *
   FROM Regist R
   WHERE P.UserID = R.UserID
    and R.Year \leq 2017);
```
## Find people who drive only cars made after 2017

**SELECT** P.\* **FROM** Payroll P **WHERE** 2017 < **ALL**(**SELECT** R.Year **FROM** Regist R **WHERE** P.UserID = R.UserID);

```
SELECT P.*
                                FROM Payroll P
                                WHERE P.UserID NOT IN
                                      (SELECT R.UserID
                                      FROM Regist R
                                     WHERE R.Year \leq 2017);
SELECT P.*
FROM Payroll P
WHERE NOT EXISTS
 (SELECT *
   FROM Regist R
   WHERE P.UserID = R.UserID
    and R.Year \leq 2017);
```
## Find people who drive only cars made after 2017

**SELECT** P.\* **FROM** Payroll P **WHERE** 2017 < **ALL**(**SELECT** R.Year **FROM** Regist R **WHERE** P.UserID = R.UserID);

All these compute the same thing

```
SELECT P.*
FROM Payroll P
WHERE NOT EXISTS
 (SELECT *
   FROM Regist R
   WHERE P.UserID = R.UserID
    and R.Year \leq 2017);
```

```
SELECT P.*
FROM Payroll P
WHERE P.UserID NOT IN
     (SELECT R.UserID
      FROM Regist R
     WHERE R.Year \leq 2017);
```
■ SQL can express naturally queries that represent existential quantifiers

■ To write a query that uses a universal quantifier, use DeMorgan's laws (next few slides)

There are two types of quantifiers:

- **Exists** ( $\exists x$ , ...) there is at least 1 that satisfies predicate
- Forall: (∀x, ...) all elements satisfy the predicate

There are two types of quantifiers:

- **Exists** ( $\exists x$ , ...) there is at least 1 that satisfies predicate
- Forall: (∀x, ...) all elements satisfy the predicate

SQL makes it easy to write **exists**

There are two types of quantifiers:

- **Exists** (∃x, ...) there is at least 1 that satisfies predicate
- **Forall**: (∀x, ...) all elements satisfy the predicate

SQL makes it easy to write **exists** To write **forall**, use double negation

> predicate holds **forall** elements if and only if not (**exists** element where not(predicate) holds)

## Find person **P** drives **only** cars made after 2017

Find person **P** drives **only** cars made after 2017

Negate: find the other persons Find person **P** drives **some** car made on or before 2017

Find person **P** drives **only** cars made after 2017

Negate: find the other persons Find person **P** drives **some** car made on or before 2017

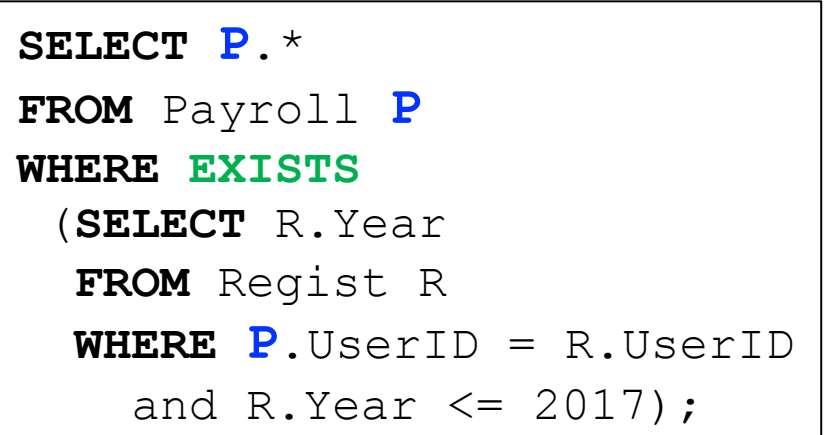

Find person **P** drives **only** cars made after 2017

Negate: find the other persons Find person **P** drives **some** car made on or before 2017

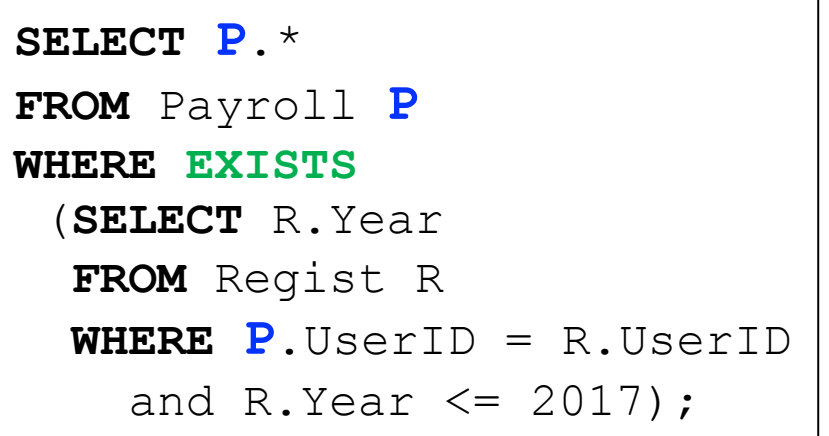

Negate again: find the other other persons

```
SELECT P.*
FROM Payroll P
WHERE NOT EXISTS
 (SELECT R.Year
   FROM Regist R
   WHERE P.UserID = R.UserID
    and R.Year \leq 2017);
```
Find person **P** drives **only** cars made after 2017

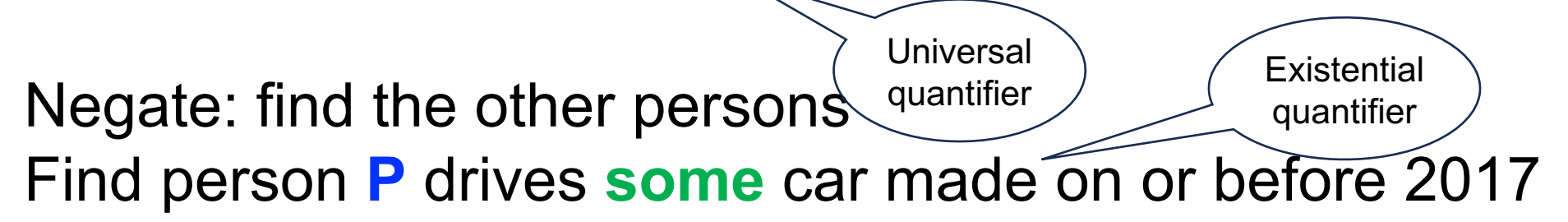

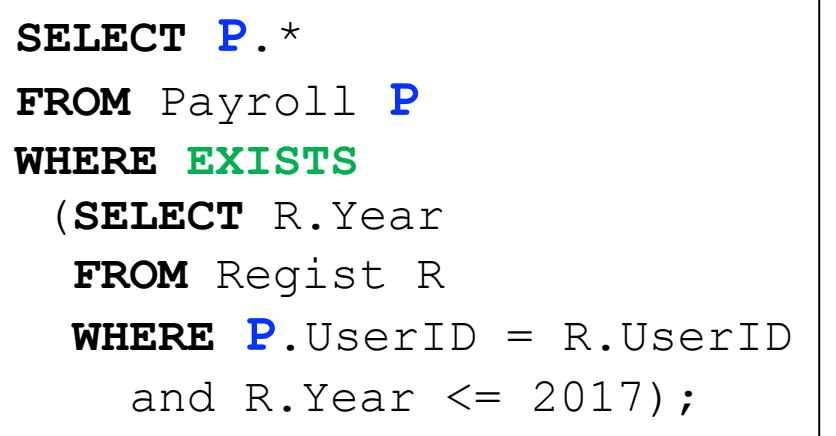

Negate again: find the other other persons

```
SELECT P.*
FROM Payroll P
WHERE NOT EXISTS
 (SELECT R.Year
   FROM Regist R
   WHERE P.UserID = R.UserID
    and R.Year \leq 2017);
```
### • Implication:  $A\rightarrow B$  is same as: not(A) or B

- Implication:  $A\rightarrow B$  is same as: not(A) or B
- § DeMorgan's Laws:

 $not(A \text{ and } B) = not(A) \text{ or } not(B)$  $not(A \text{ or } B) = not(A)$  and  $not(B)$ 

- Implication:  $A\rightarrow B$  is same as: not(A) or B
- § DeMorgan's Laws:

 $not(A \text{ and } B) = not(A) \text{ or } not(B)$  $not(A \text{ or } B) = not(A)$  and  $not(B)$   $not(\exists x, P(x)) = \forall x, not(P(x))$  $not(\forall x, P(x)) = \exists x, not(P(x))$ 

- Implication:  $A\rightarrow B$  is same as: not(A) or B
- § DeMorgan's Laws:

 $not(A \text{ and } B) = not(A) \text{ or } not(B)$  $not(A \text{ or } B) = not(A)$  and  $not(B)$ 

$$
not(\exists x, P(x)) = \forall x, not(P(x))
$$
  

$$
not(\forall x, P(x)) = \exists x, not(P(x))
$$

§ Consequences

 $A \rightarrow B = \text{not}(A \text{ and } \text{not}(B))$ 

- Implication:  $A\rightarrow B$  is same as: not(A) or B
- § DeMorgan's Laws:

 $not(A \text{ and } B) = not(A) \text{ or } not(B)$  $not(A \text{ or } B) = not(A)$  and  $not(B)$ 

$$
not(\exists x, P(x)) = \forall x, not(P(x))
$$
  

$$
not(\forall x, P(x)) = \exists x, not(P(x))
$$

§ Consequences

 $A \rightarrow B = \text{not}(A \text{ and } \text{not}(B))$ 

$$
\forall x, (A(x) \rightarrow B(x)) = not(\exists x(A(x) \land not(B(x))))
$$

Query: persons **P** that drive only cars made after 2017:

 $\forall R \in \text{Regist}, (\text{P UserID} = R \text{. UserID}) \Rightarrow (R \text{. Year} > 2017)$ 

Negation: persons **P** that drive some car made on/before 2017:

 $\exists R \in \text{Regist}, (\mathbf{P} \text{ UserID} = R \text{ UserID}) \text{ and } (R \text{ Year} \leq 2017)$ 

Writing universally quantified queries in SQL requires creativity

- Try using DeMorgan's laws
- Try using ALL
- Try using aggregates, checking count=0

# Relational Algebra

## **Motivation**

- SQL is a declarative language: we say what, we don't say how
- The query optimizer needs to convert the query into some language that can be excecuted
- That language is Relational Algebra

## The Five Basic Relational Operators

- 1. Selection  $\sigma_{\text{condition}}(S)$
- 2. Projection  $\Pi_{\text{attrs}}(S)$
- 3. Join R  $\bowtie_{\theta} S = \sigma_{\theta}(R \times S)$
- 4. Union ∪
- 5. Set difference −
- Rename ρ

Let's discuss them one by one

## $\sigma_{\text{condition}}(T)$

Returns those tuples in T that satisfy the condition:

**SELECT** \*

**FROM** T

**WHERE** condition;

## $\sigma_{\text{condition}}(T)$

### Returns those tuples in T that satisfy the condition:

**SELECT** \*

**FROM** T

**WHERE** condition;

 $\sigma_{\text{salary}\geq 55000}(\text{Payroll}) =$ 

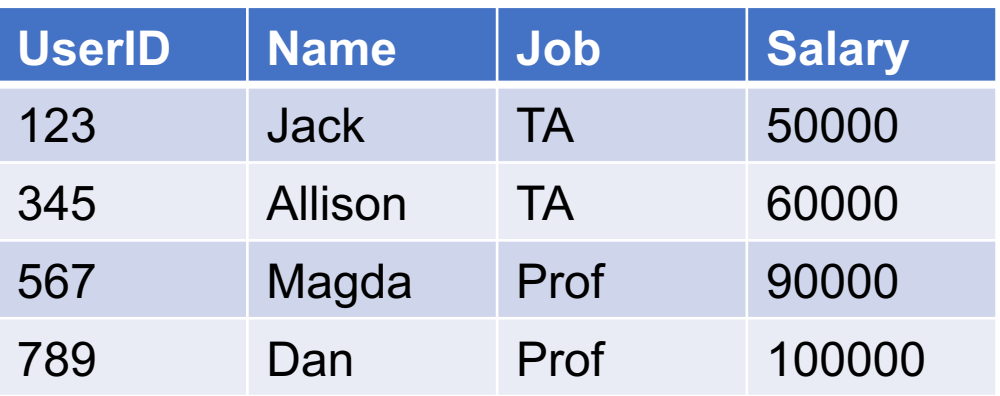

## 1. Selection

 $\sigma_{\text{condition}}(T)$ 

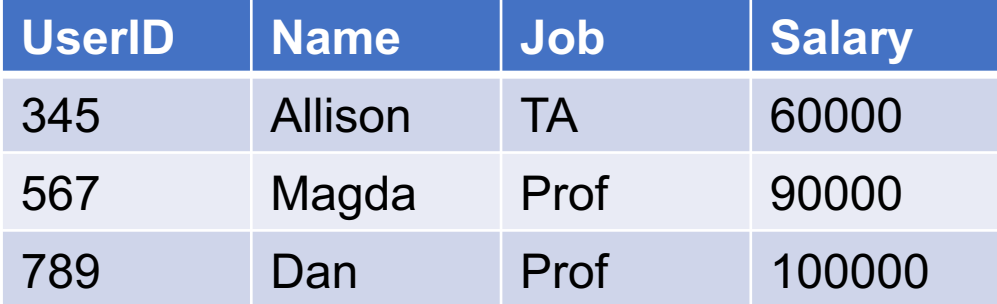

### Returns those tuples in T that satisfy the condition:

**SELECT** \*

**FROM** T

**WHERE** condition;

 $\sigma_{\text{salary}\geq 55000}(\text{Payroll}) =$ 

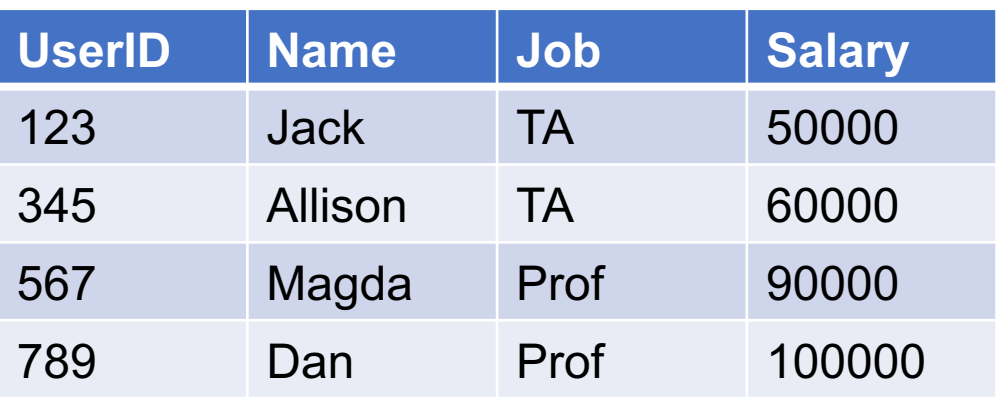

# $\sigma_{\text{conditional}}(T)$

### Returns those tuples in T that satisfy the condition:

**SELECT** \*

**FROM** T

**WHERE** condition;

 $\sigma_{\text{salary}\geq55000}$  and Job='TA, (Payroll) =

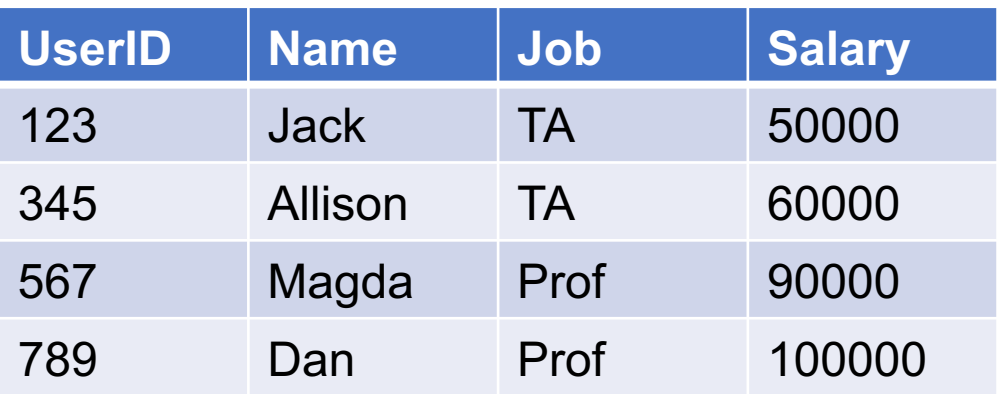

## 1. Selection

 $\sigma_{\text{condition}}(T)$ 

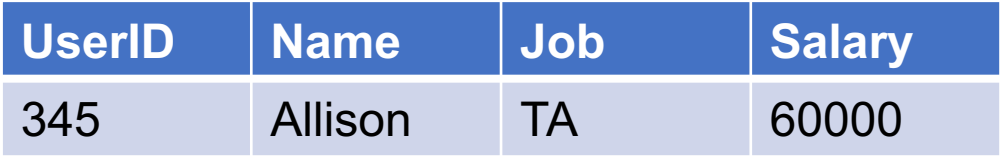

## Returns those tuples in T that satisfy the condition:

**SELECT** \*

**FROM** T

**WHERE** condition;

 $\sigma_{\text{salary}\geq 55000}$  and Job='TA, (Payroll) =

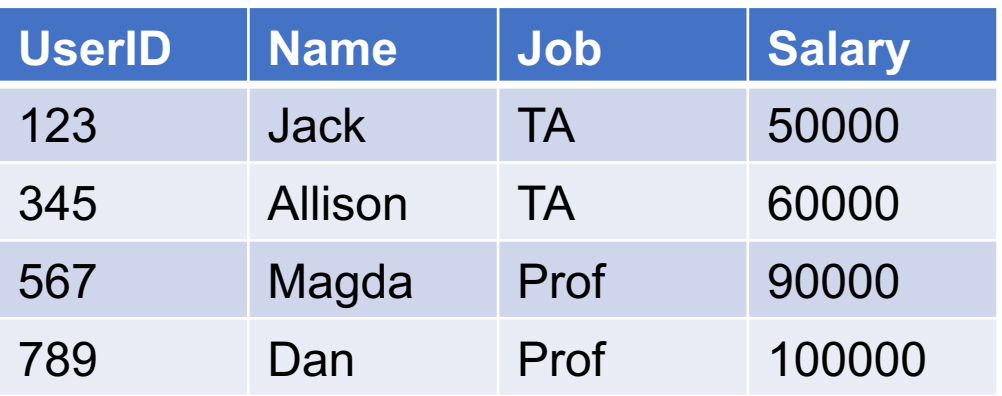

## $\Pi_{\text{attrs}}(T)$

### Returns all tuples in T keeping only the attributes in the subscript:

**SELECT** attrs

**FROM** T;

# $\Pi_{\text{attrs}}(T)$

### Returns all tuples in T keeping only the attributes in the subscript:

 $\Pi_{\text{Name},\text{Salary}}(\text{Payroll}) =$ 

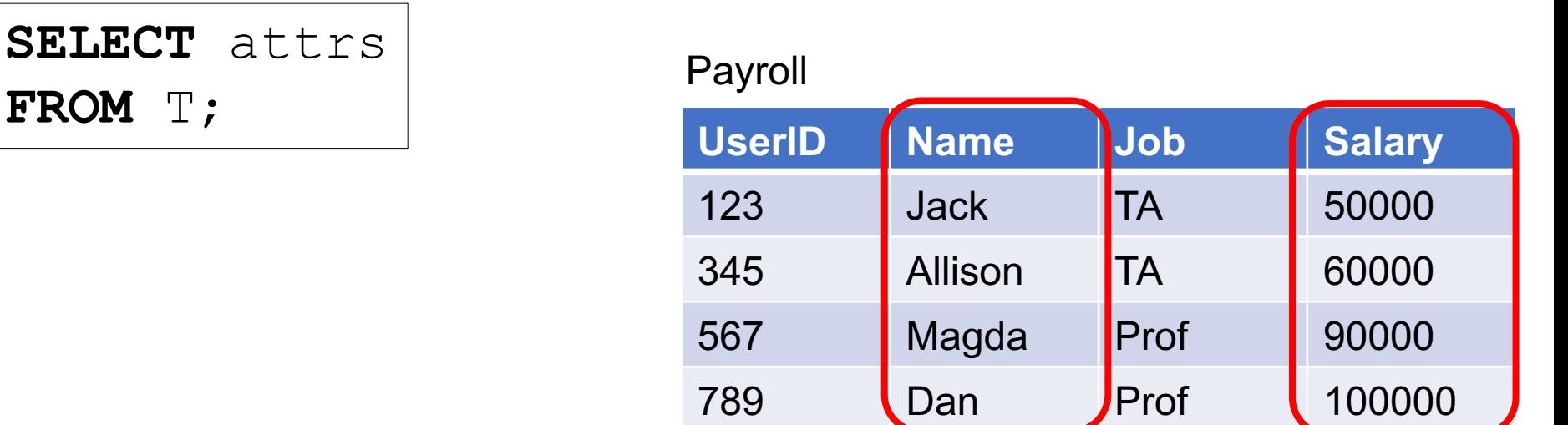

## 2. Projection

 $\Pi_{\text{attrs}}(T)$ 

### Returns all tuples in T keeping only the attributes in the subscript:

**SELECT** attrs **FROM** T;

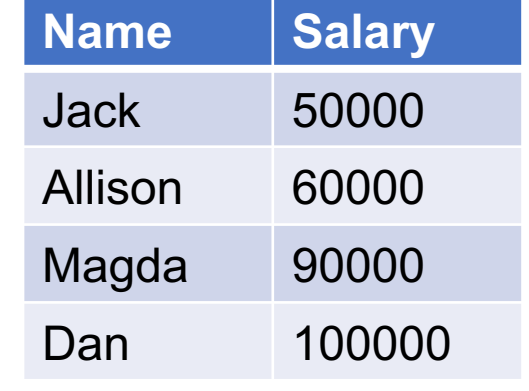

 $\Pi_{\textup{Name},\textup{Salary}}(\textup{Payroll}) =$ 

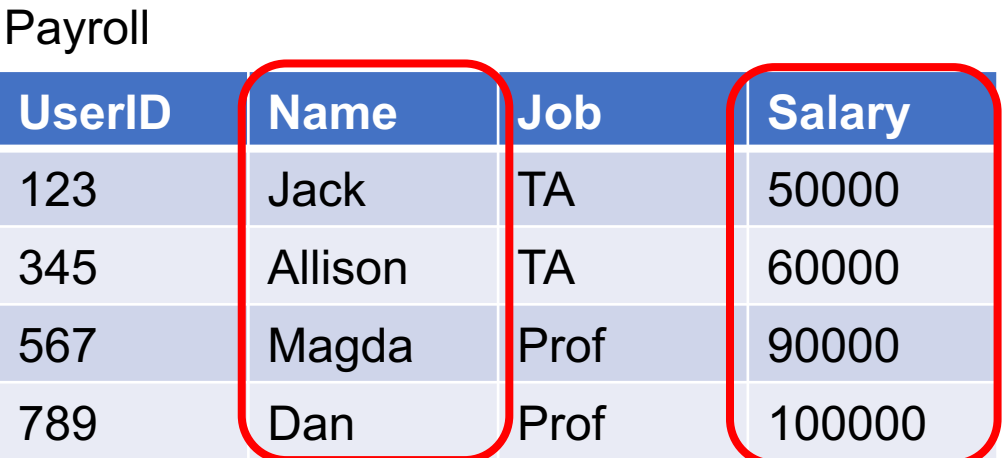

# $\Pi_{\text{attrs}}(T)$

### Returns all tuples in T keeping only the attributes in the subscript:

 $\Pi_{\text{lob}}(\text{Payroll}) =$ 

**SELECT** attrs **FROM** T;

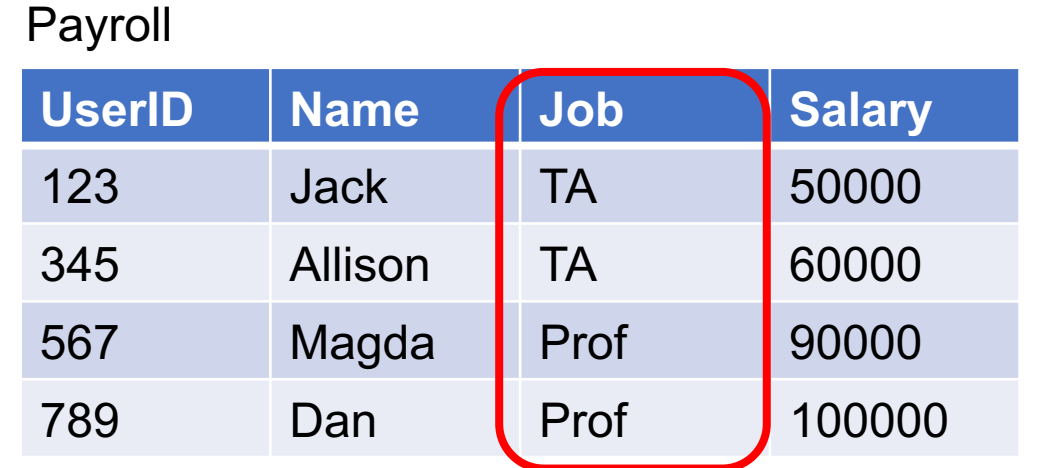
# 2. Projection

 $\Pi_{\text{attrs}}(T)$ 

**Job** TA TA Prof Prof

Returns all tuples in T keeping only the attributes in the subscript:

 $\Pi_{\text{lob}}(\text{Payroll}) =$ 

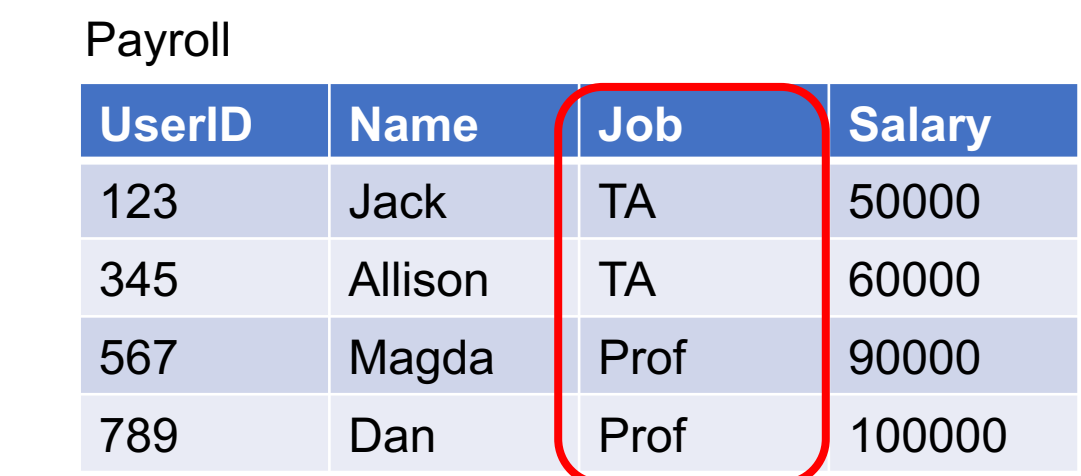

**SELECT** attrs **FROM** T;

# 2. Projection

 $\Pi_{\text{attrs}}(T)$ 

**Job** TA TA Prof Prof

RA can be defined using bag semantics or set semantics. We always need to say which one we mean.

#### Returns all tuples in T keeping only the attributes in the subscript:

 $\Pi_{\text{lob}}(\text{Payroll}) =$ 

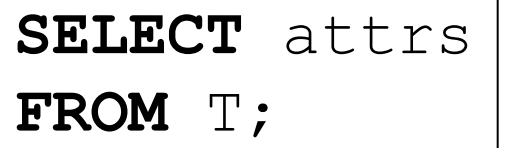

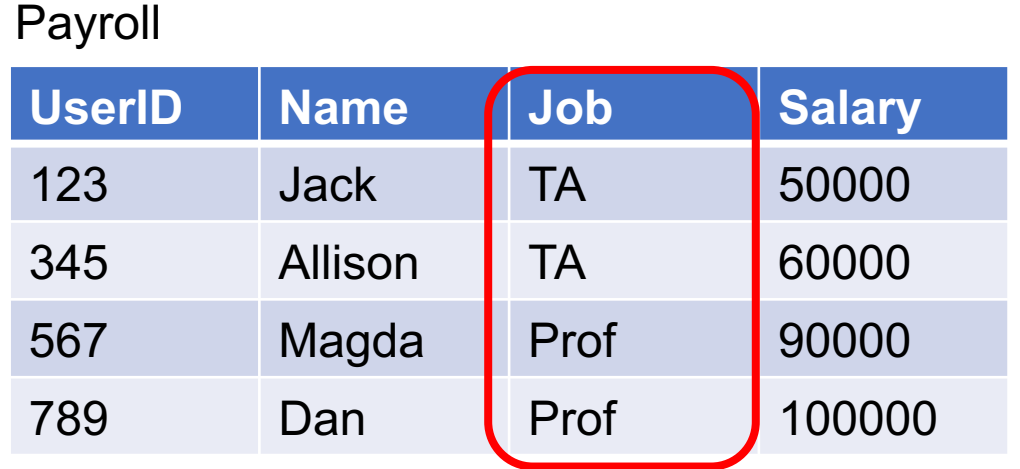

**Job**

TA

Prof

### 3. Join

#### $S \bowtie_{\theta} T$

#### Join S and T using condition θ

$$
\begin{array}{|l|} \hline \texttt{SELECT} & \star \\ \hline \texttt{FROM} & \texttt{S, T} \\ \texttt{WHERE} & \theta \texttt{;} \\\hline \end{array}
$$

### 3. Join

### $S \bowtie_{\theta} T$

#### Join S and T using condition θ

#### Payroll  $M_{\text{UserID=UserID}}$  Regist =

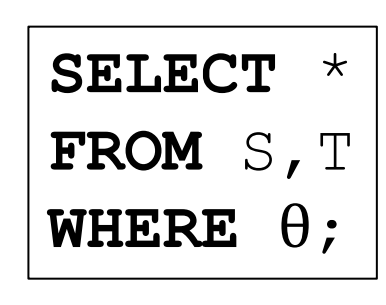

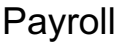

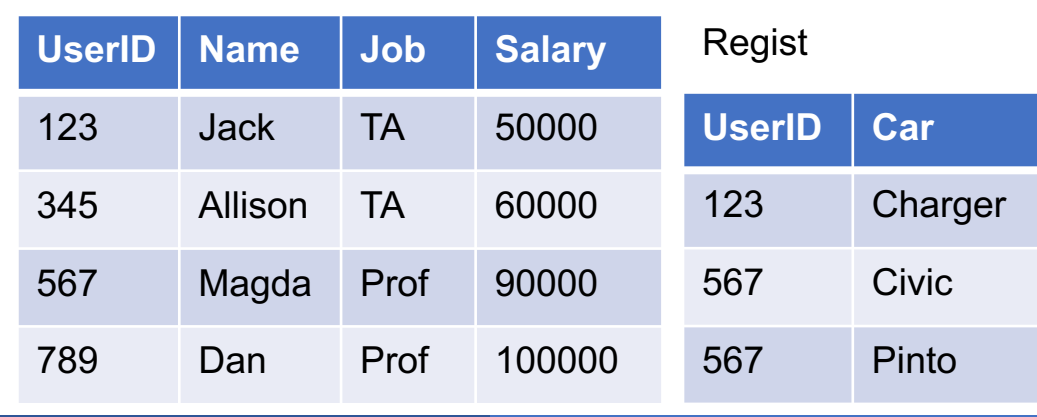

# 3. Join

 $S \bowtie_{\theta} T$ 

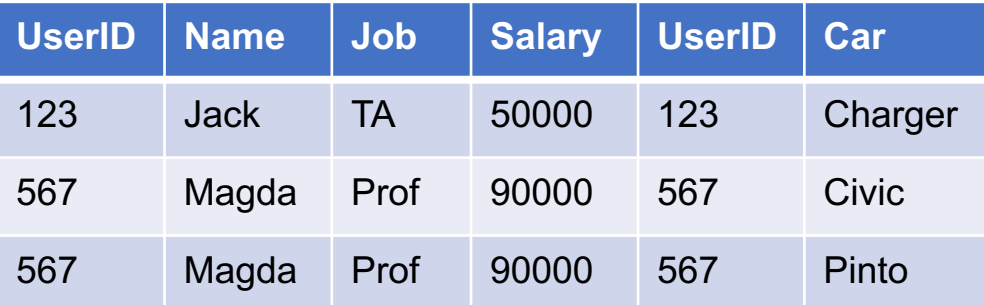

#### Join S and T using condition θ

Payroll  $\bowtie$ <sub>UserID=UserID</sub> Regist =

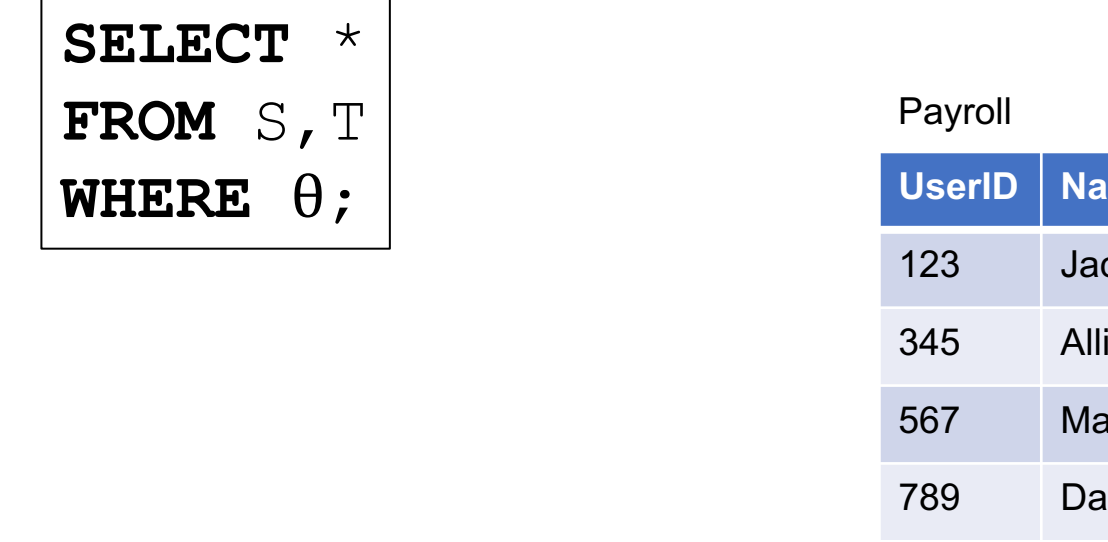

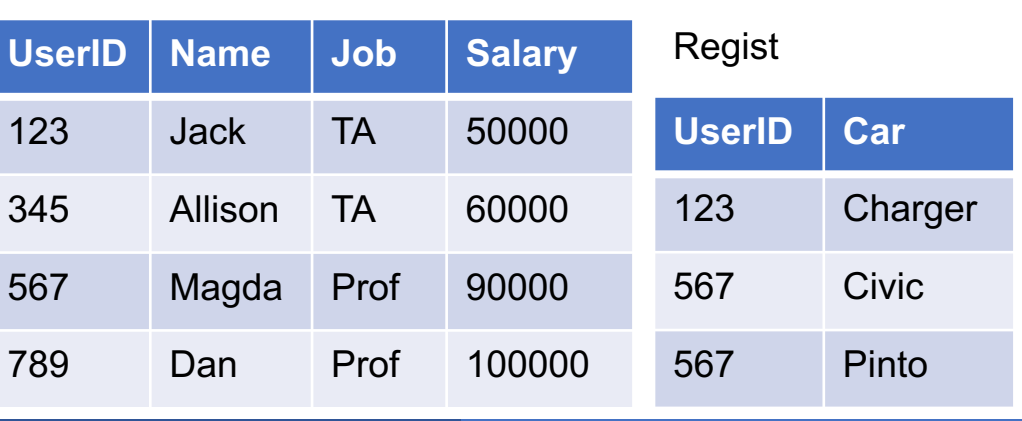

### Many Variants of Join

- Eq-join: Payroll  $\bowtie$ <sub>UserID=UserID</sub> Regist
- Theta-join: Payroll  $\bowtie$ <sub>UserID<UserID</sub> Regist
- Cartesian product: Payroll×Regist
- Natural Join: Payroll ⊠ Regist

# Many Variants of Join

**Eq-join:** Payroll  $\bowtie$ <sub>UserID</sub> Gegist

• Theta-join: Payroll  $\bowtie$ <sub>UserID <UserID</sub> Regist

■ Cartesian product: Payroll×Regist

■ Natural Join: Payroll ⊠ Regist

 $Only =$ 

Any condition

# Many Variants of Join

■ Eq-join: Payroll  $\Join_{\text{UserID}=\text{UserID}}$  Regist

• Theta-join: Payroll  $\bowtie$ <sub>UserID < UserID</sub> Regist

■ Cartesian product: Payroll×Regist

■ Natural Join: Payroll & Regist

**Next** 

 $Only =$ 

Any condition

#### S×T

#### Cross product of S and T

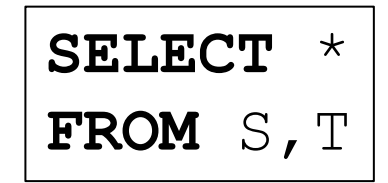

#### S×T

#### Cross product of S and T

#### $Payroll \times Register =$

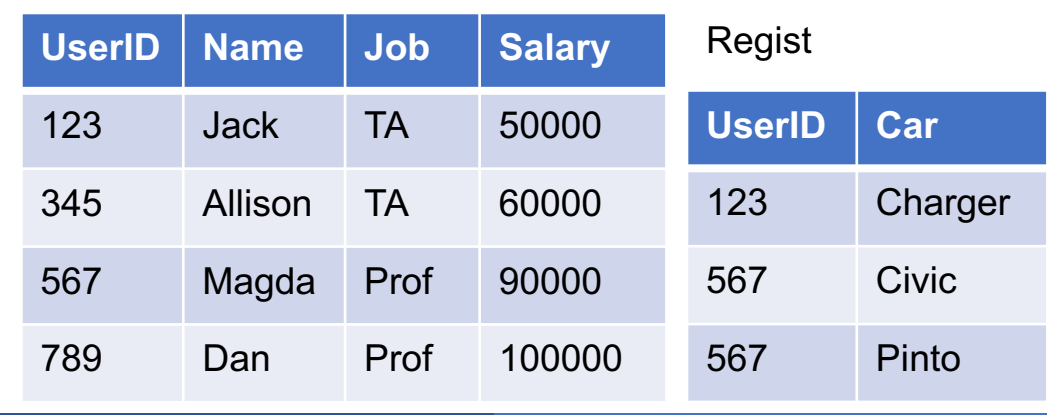

**SELECT** \*

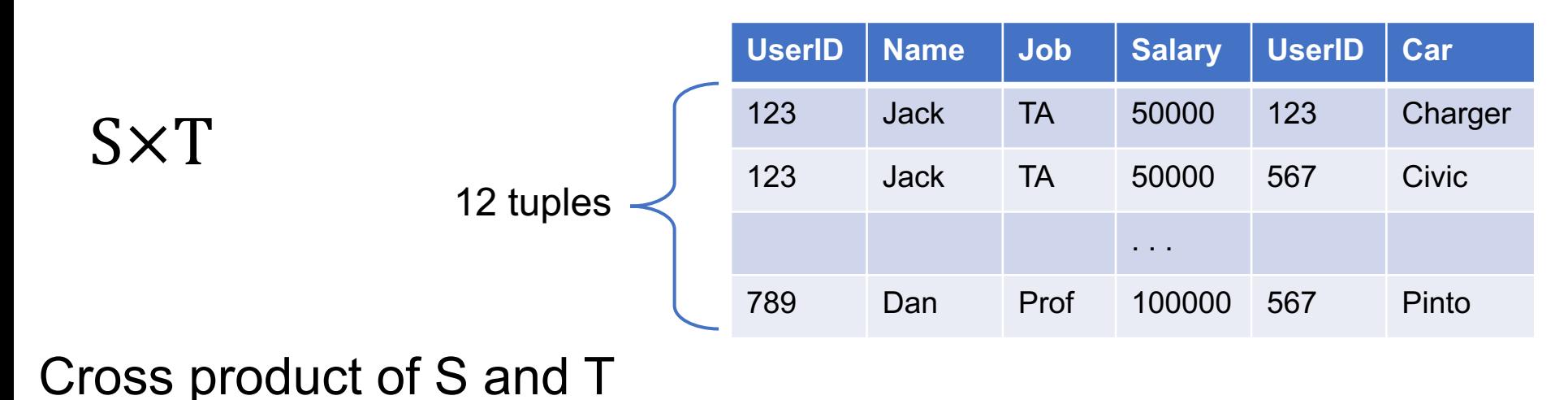

 $Payroll \times Register =$ 

# **FROM** S, T Payroll

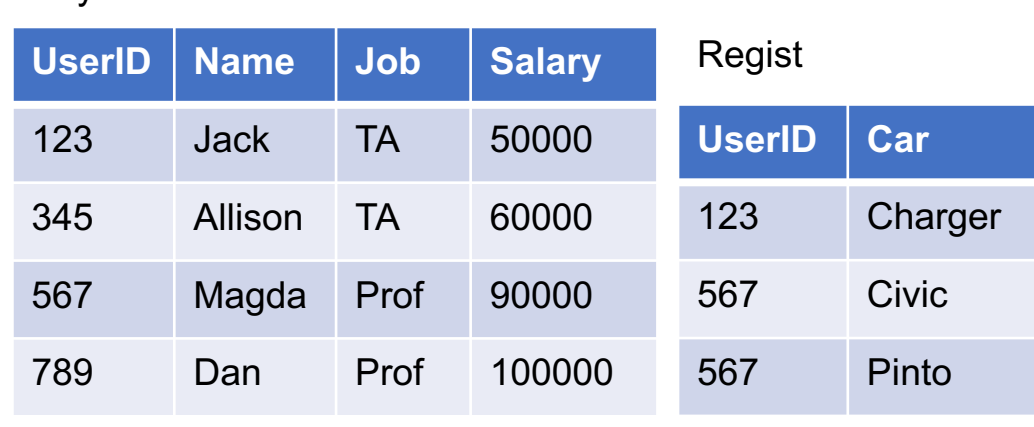

**SELECT** \*

#### S×T

#### Cross product of S and T

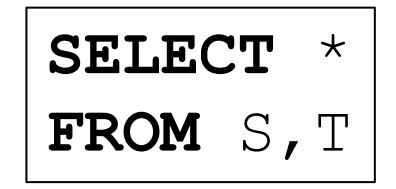

Join = cartesian product + selection

 $R \Join_{\theta} S = \sigma_{\theta}(R \times S)$ 

#### S M T

Join S, T on common attributes, retain only one copy of those attributes

#### S **M** T

Join S, T on common attributes, retain only one copy of those attributes

#### Payroll  $\bowtie$  Regist =

#### Payroll

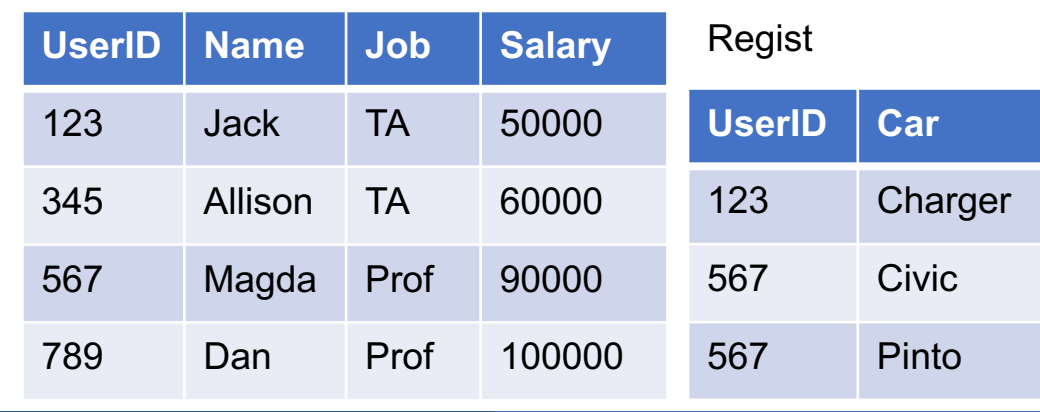

#### $S \Join T$

Join S, T on common attributes, retain only one copy of those attributes

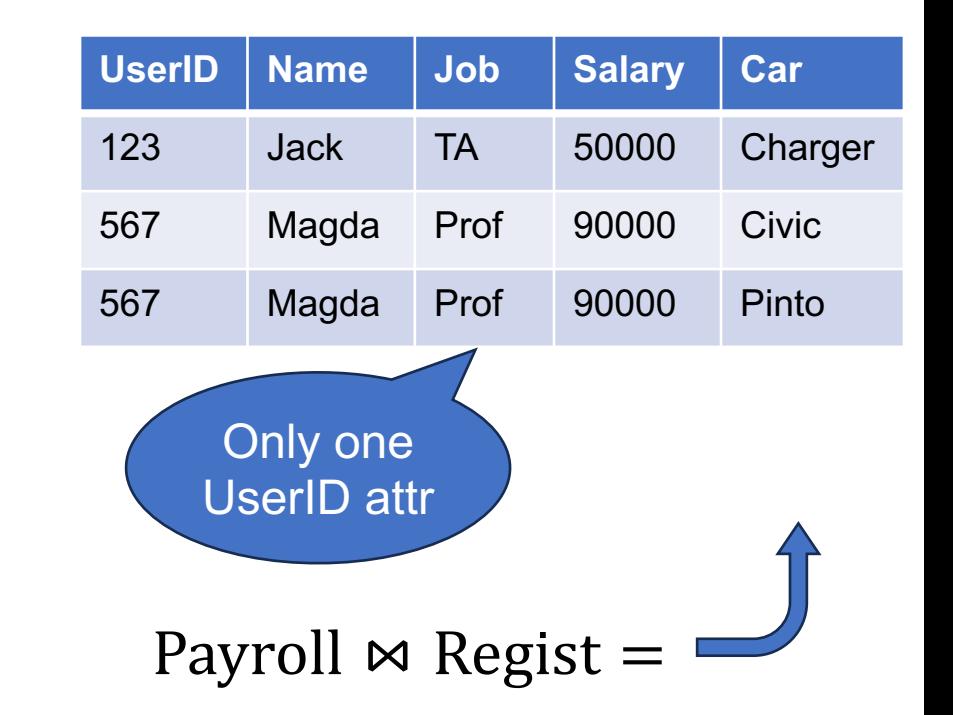

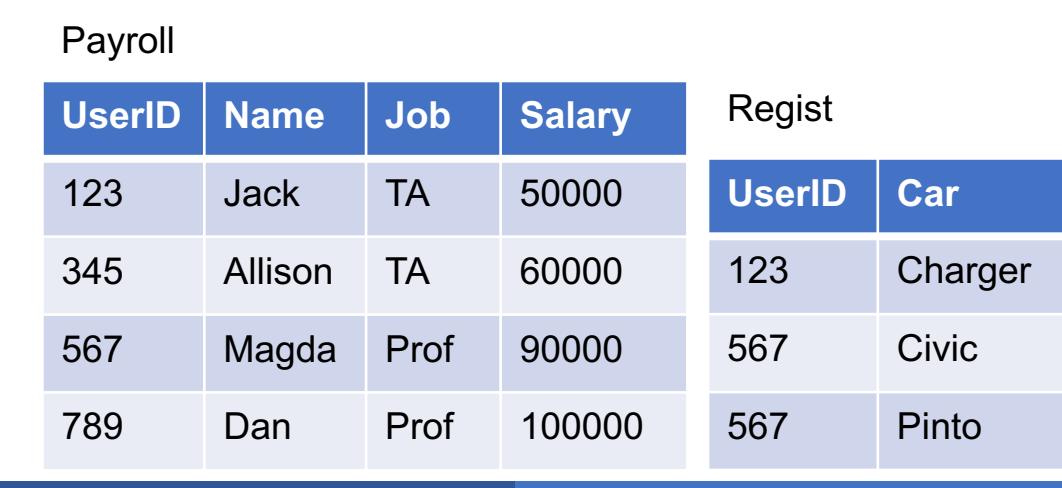

#### What do these natural joins output?  $R(A, B) \bowtie S(B, C)$

 $R(A, B) \bowtie S(C, D)$ 

$$
\blacksquare R(A, B) \bowtie S(A, B)
$$

What do these natural joins output?  $R(A, B) \bowtie S(B, C)$ 

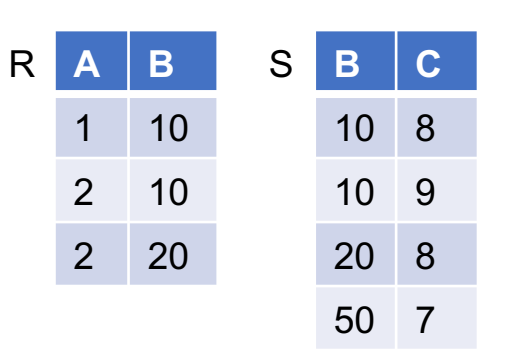

 $R(A, B) \bowtie S(C, D)$ 

$$
\blacksquare R(A, B) \bowtie S(A, B)
$$

What do these natural joins output?

 $R(A, B) \bowtie S(B, C)$ equjoin on attribute B (5 tuples)

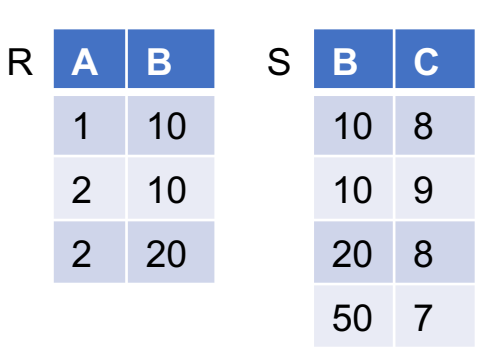

 $R(A, B) \bowtie S(C, D)$ 

$$
\blacksquare R(A, B) \bowtie S(A, B)
$$

What do these natural joins output?

 $R(A, B) \bowtie S(B, C)$ equjoin on attribute B (5 tuples)

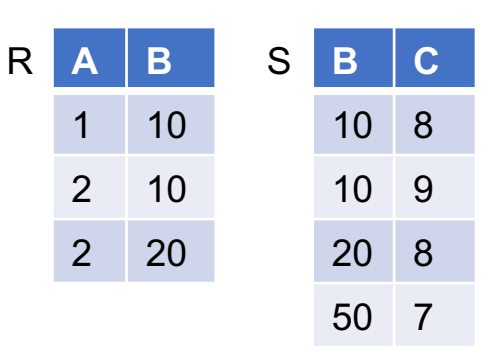

 $R(A, B) \bowtie S(C, D)$ 

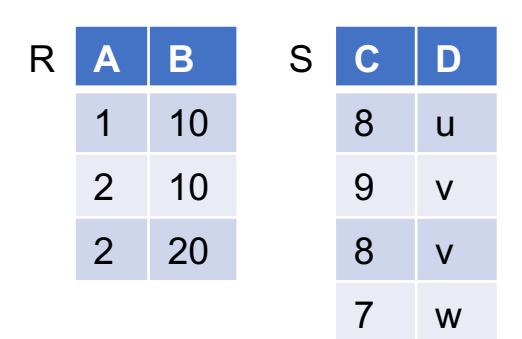

 $R(A, B) \bowtie S(A, B)$ 

What do these natural joins output?

#### $R(A, B) \bowtie S(B, C)$ equjoin on attribute B (5 tuples)

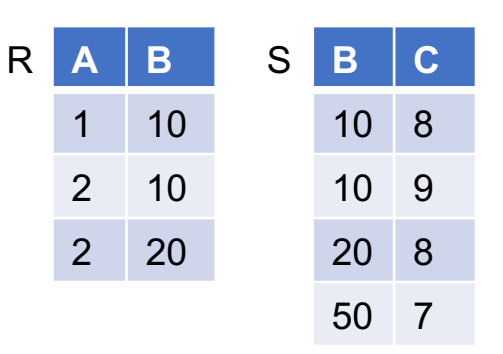

 $R(A, B) \bowtie S(C, D)$ cross product (12 tuples)

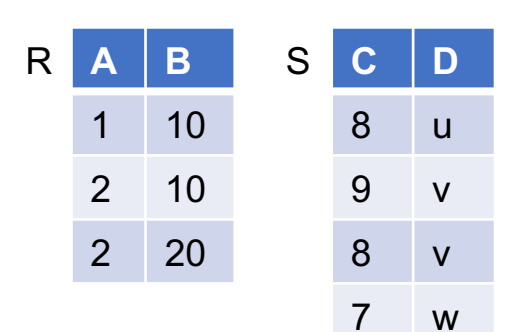

$$
\blacksquare R(A, B) \bowtie S(A, B)
$$

What do these natural joins output?

#### $R(A, B) \bowtie S(B, C)$ equjoin on attribute B (5 tuples)

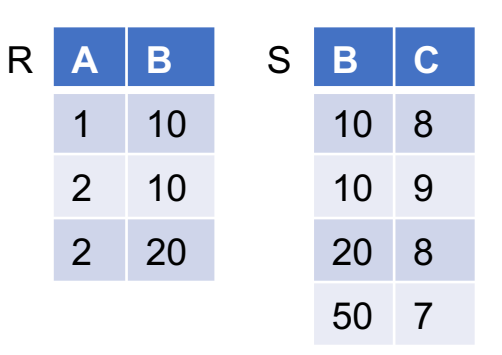

 $R(A, B) \bowtie S(C, D)$ cross product (12 tuples)

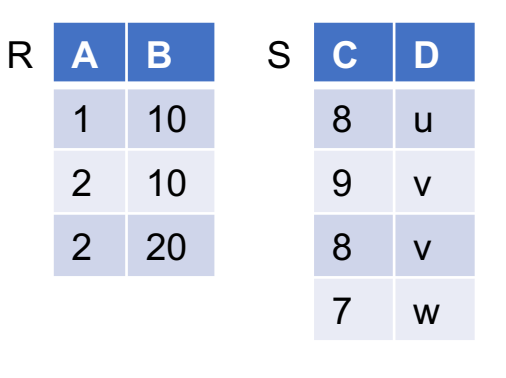

R **A B** 1 10 2 10 2 20 S **A B** 1 10 2 20

 $R(A, B) \bowtie S(A, B)$ 

What do these natural joins output?

#### $R(A, B) \bowtie S(B, C)$ equjoin on attribute B (5 tuples)

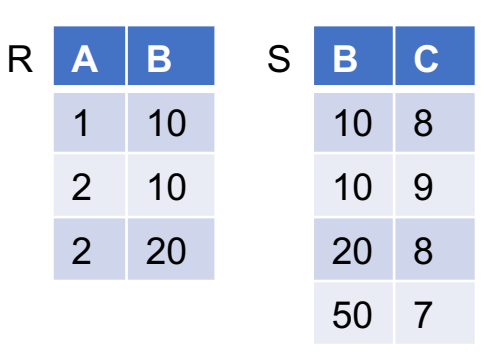

 $R(A, B) \bowtie S(C, D)$ cross product (12 tuples) R **A B** 1 10 2 10 2 20 S **C D** 8 u 9 v 8 v 7 w R **A B** 1 10 2 10 2 20 S **A B** 1 10 2 20

 $R(A, B) \bowtie S(A, B)$ intersection (2 tuples)

## Even More Joins

#### ■ Inner join ⋈

- Eq-join, theta-join, cross product, natural join
- Outer join
	- Left outer join  $\bowtie$
	- Right outer join  $\bowtie$
	- Full outer join  $\infty$
- Semi join  $\ltimes$

#### S ∪ T

#### The union of S and T

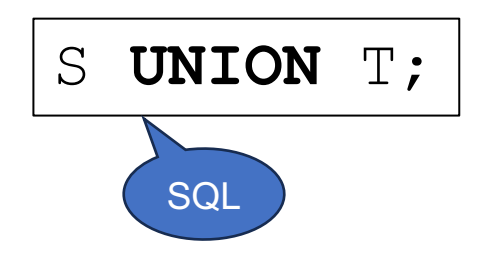

#### S ∪ T

#### The union of S and T

#### Regist ∪ Bicycle =

S **UNION** T;

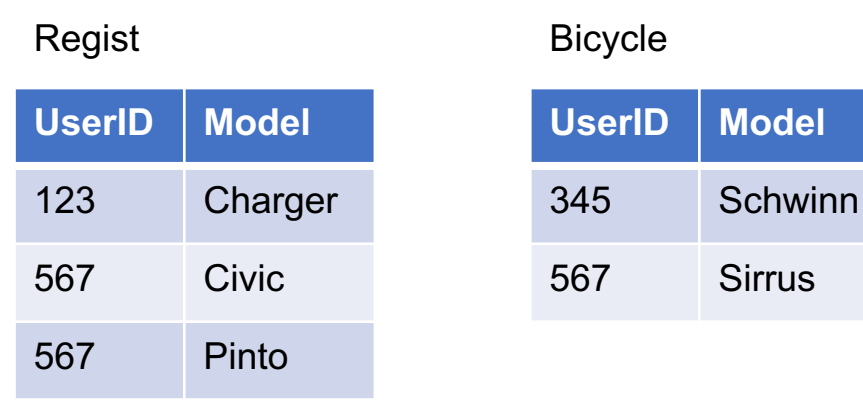

#### S ∪ T

#### The union of S and T

#### Regist ∪ Bicycle =

S **UNION** T;

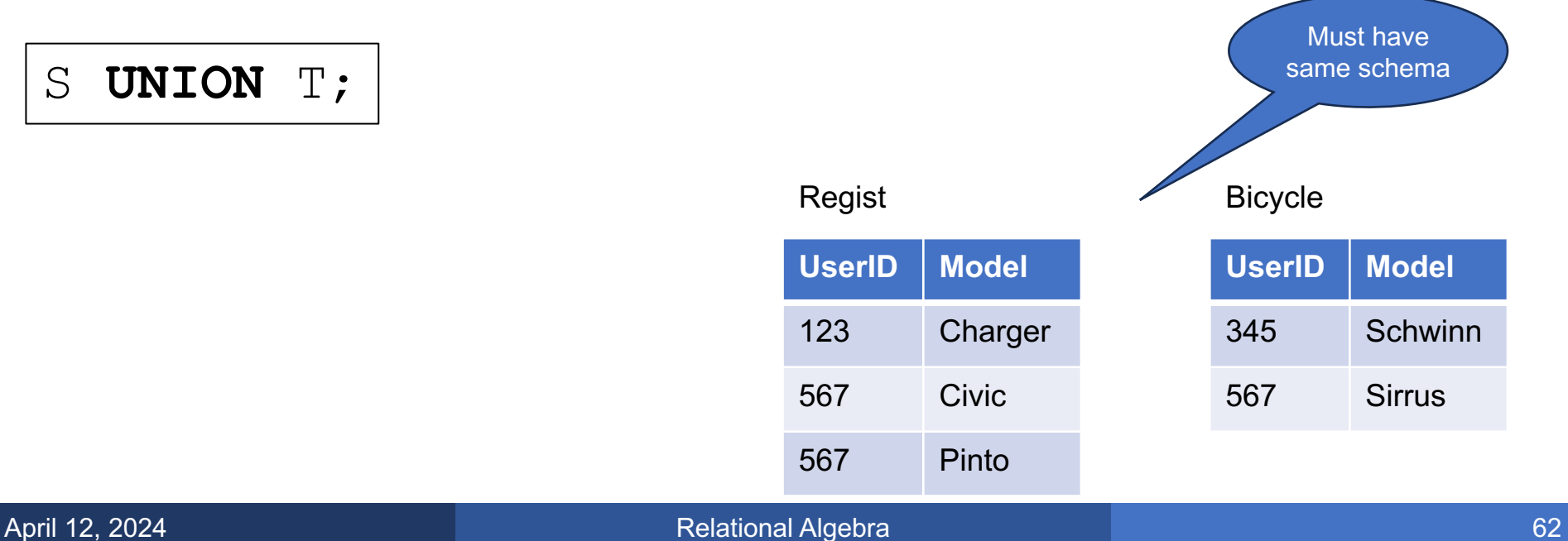

S ∪ T

#### The union of S and T

S **UNION** T;

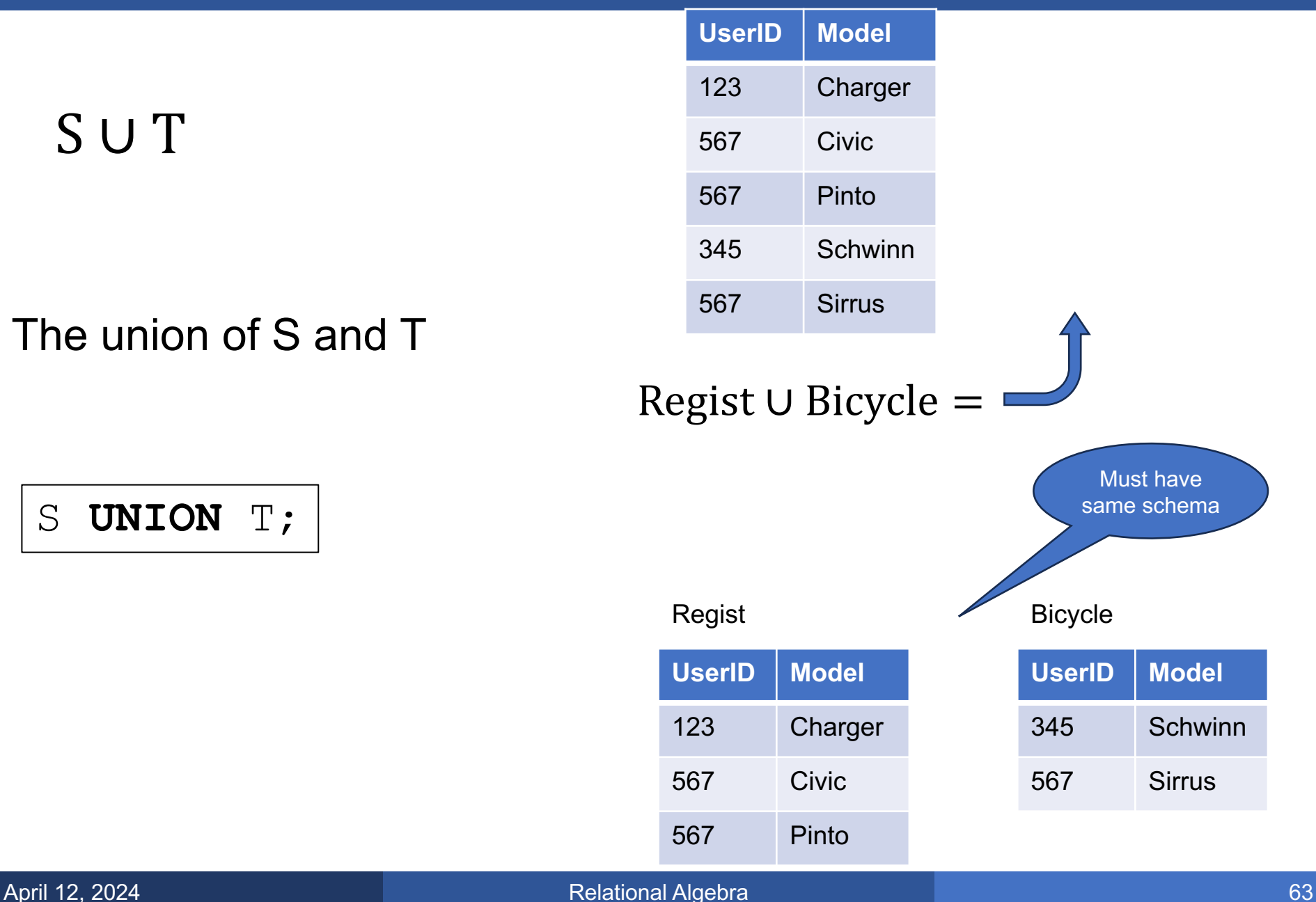

### 5. Difference

#### $S-T$

#### The set difference of S and T

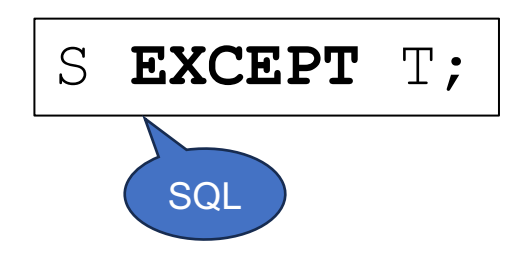

### 5. Difference

#### $S-T$

#### The set difference of S and T

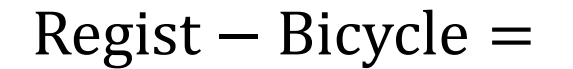

S **EXCEPT** T;

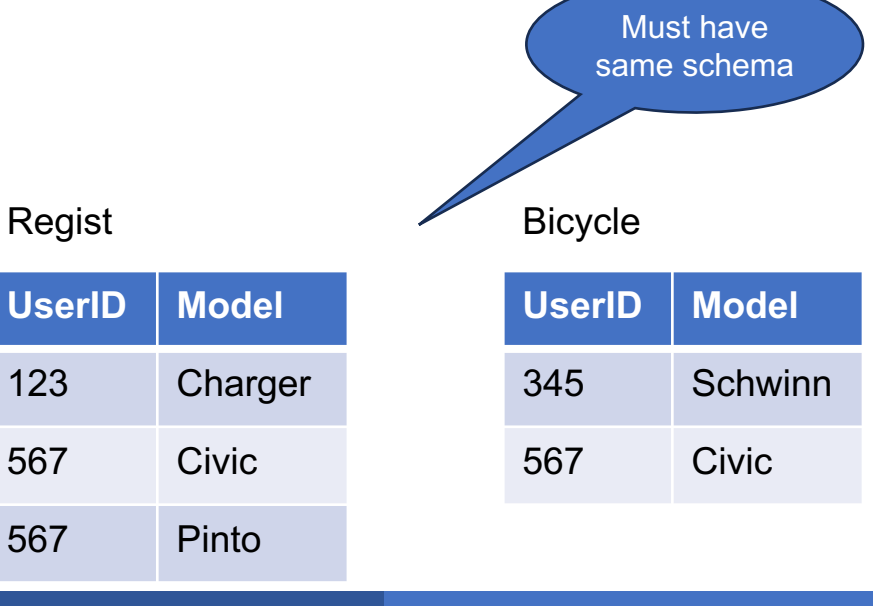

### 5. Difference

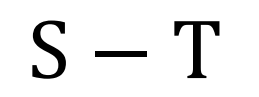

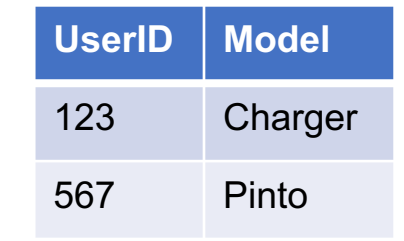

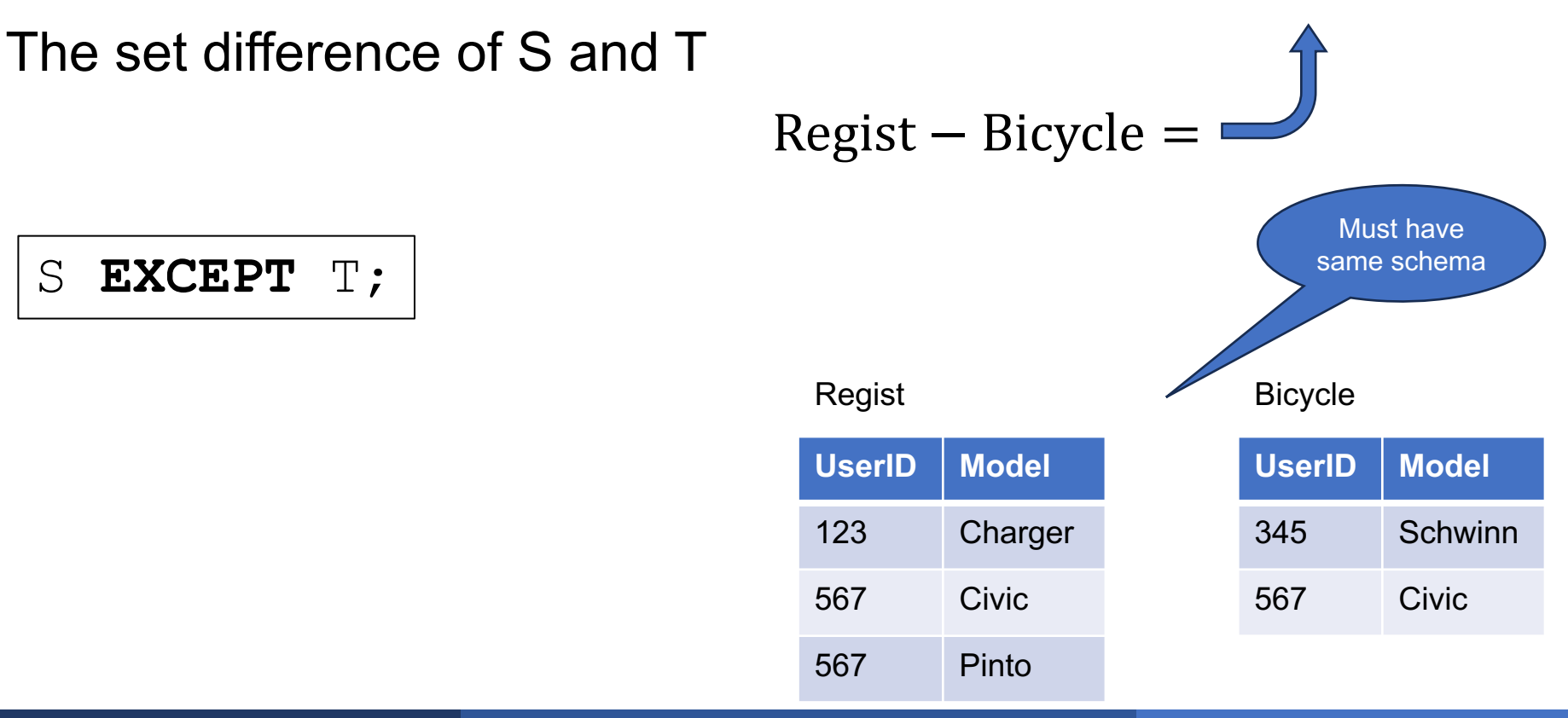

 $\rho_{\textit{attrs}}(T)$ 

#### Rename attributes

**SELECT** a1 as a1', a2 as a2', ... **FROM** T;

 $\rho_{\textit{attrs}}(T)$ 

#### Rename attributes

#### $p_{UserID, Model}(Regist) =$

#### Regist

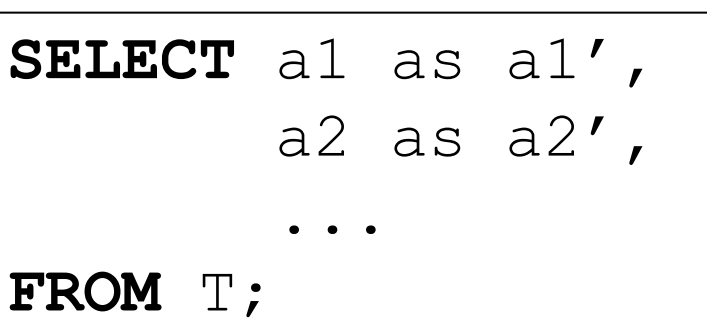

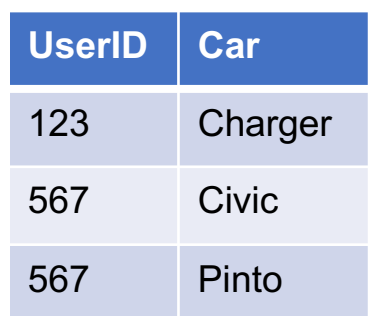

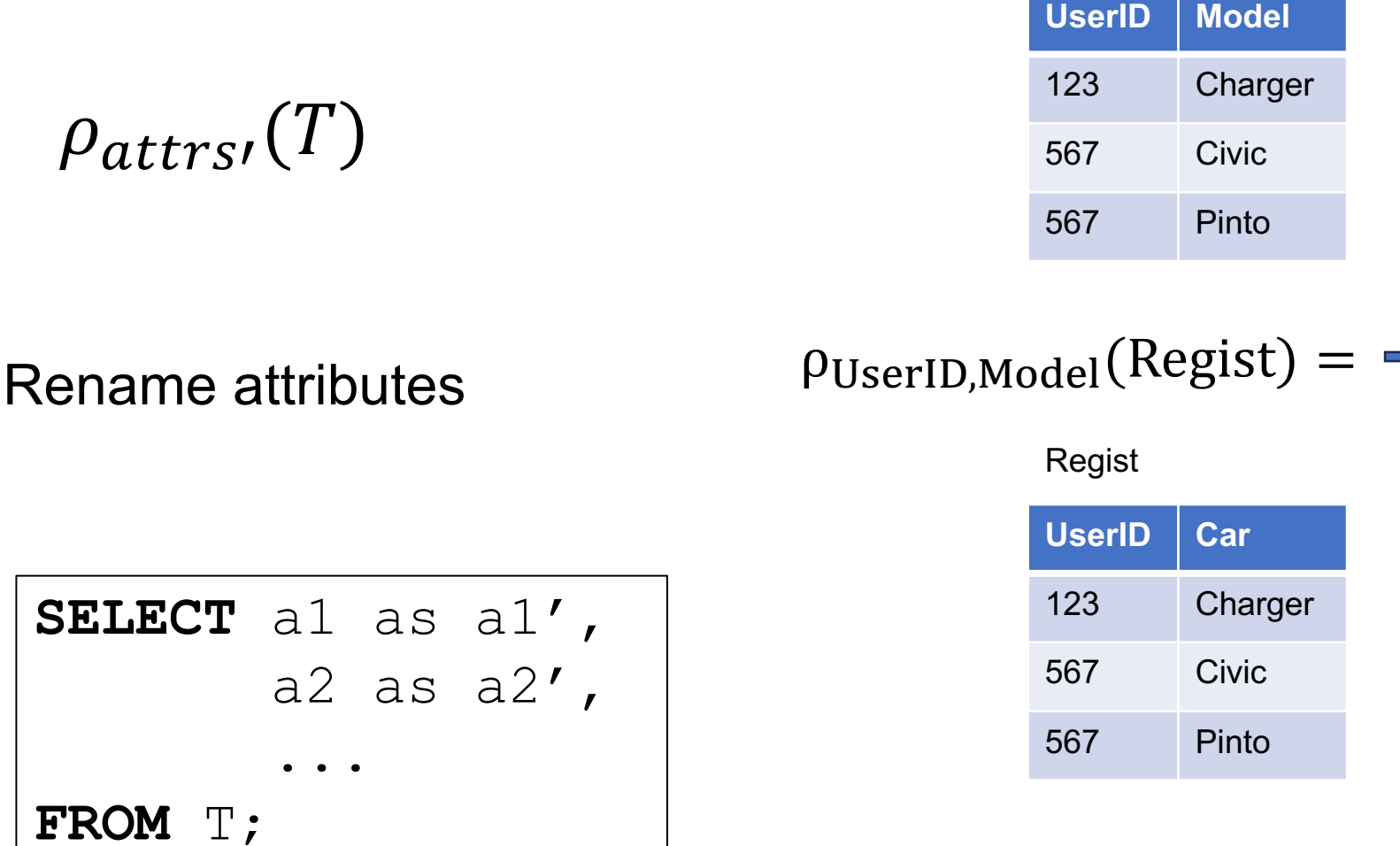

the control of the control of the control of

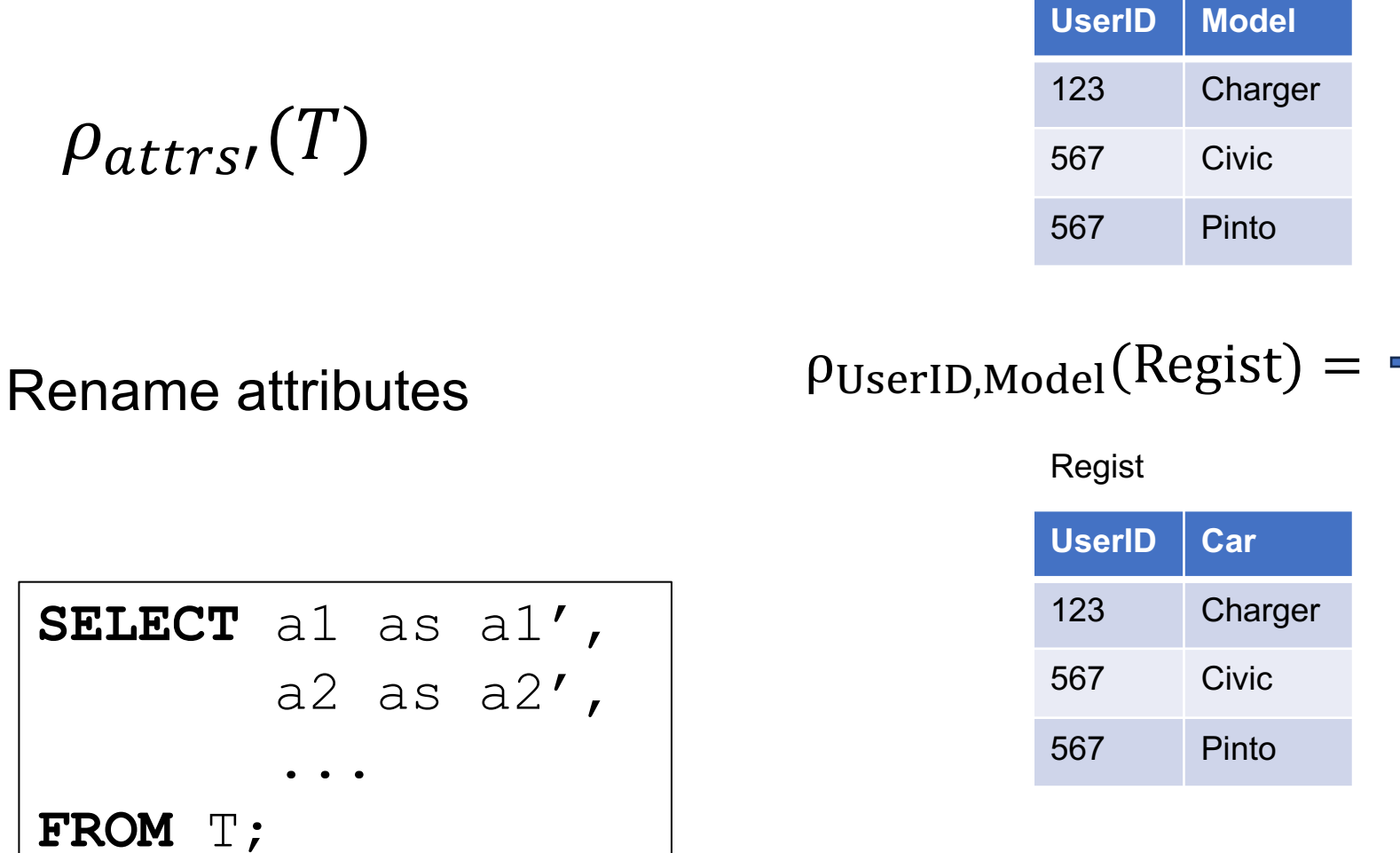

Corrected union:

PUserID, Model (Regist) ∪ Bicycle

### The Five Basic Relational Operators

- 1. Selection  $\sigma_{\text{condition}}(S)$
- 2. Projection  $\Pi_{\text{attrs}}(S)$
- 3. Join R  $\bowtie_{\theta} S = \sigma_{\theta}(R \times S)$
- 4. Union ∪
- 5. Set difference −
- Rename ρ

#### Which operators are monotone?

### The Five Basic Relational Operators

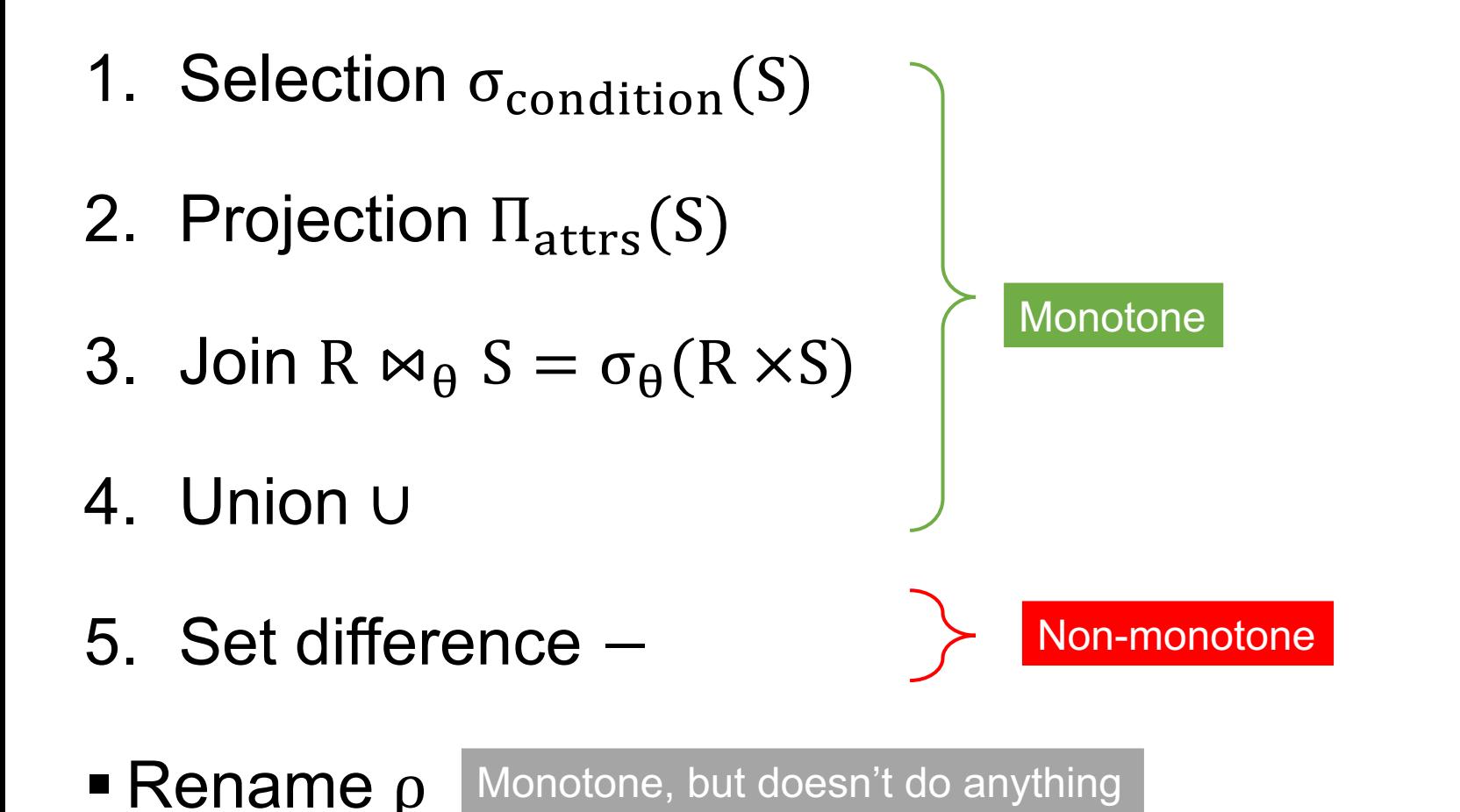

Which operators are monotone?
# Query Plans

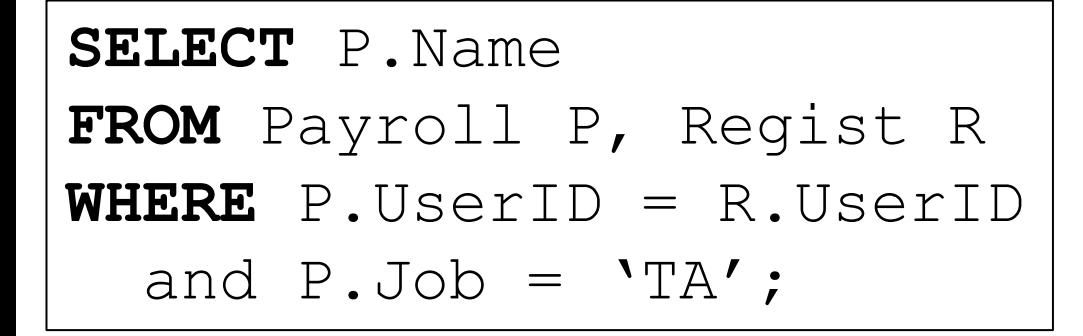

#### Payroll

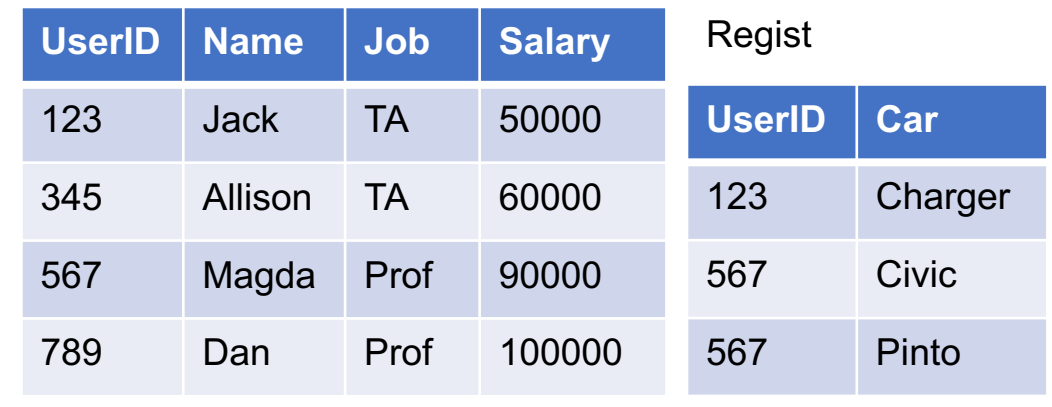

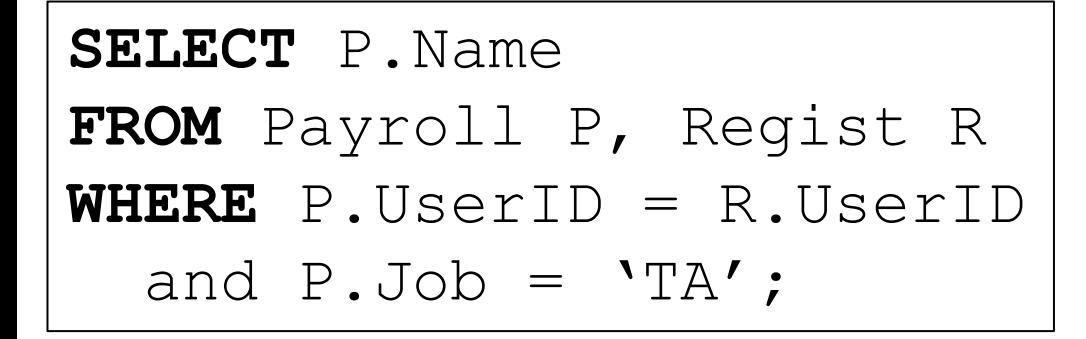

 $\Pi_{Name}(\sigma_{Job='TA'}(Payroll \bowtie Regist))$ 

Payroll

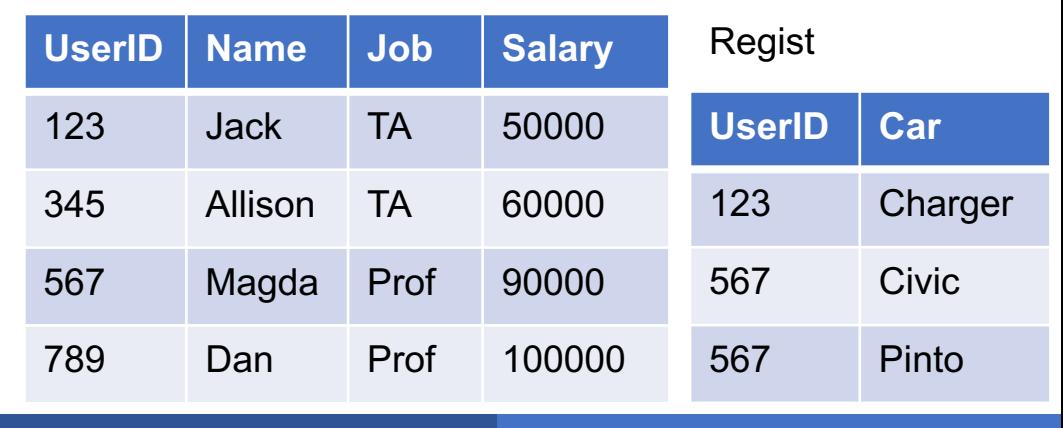

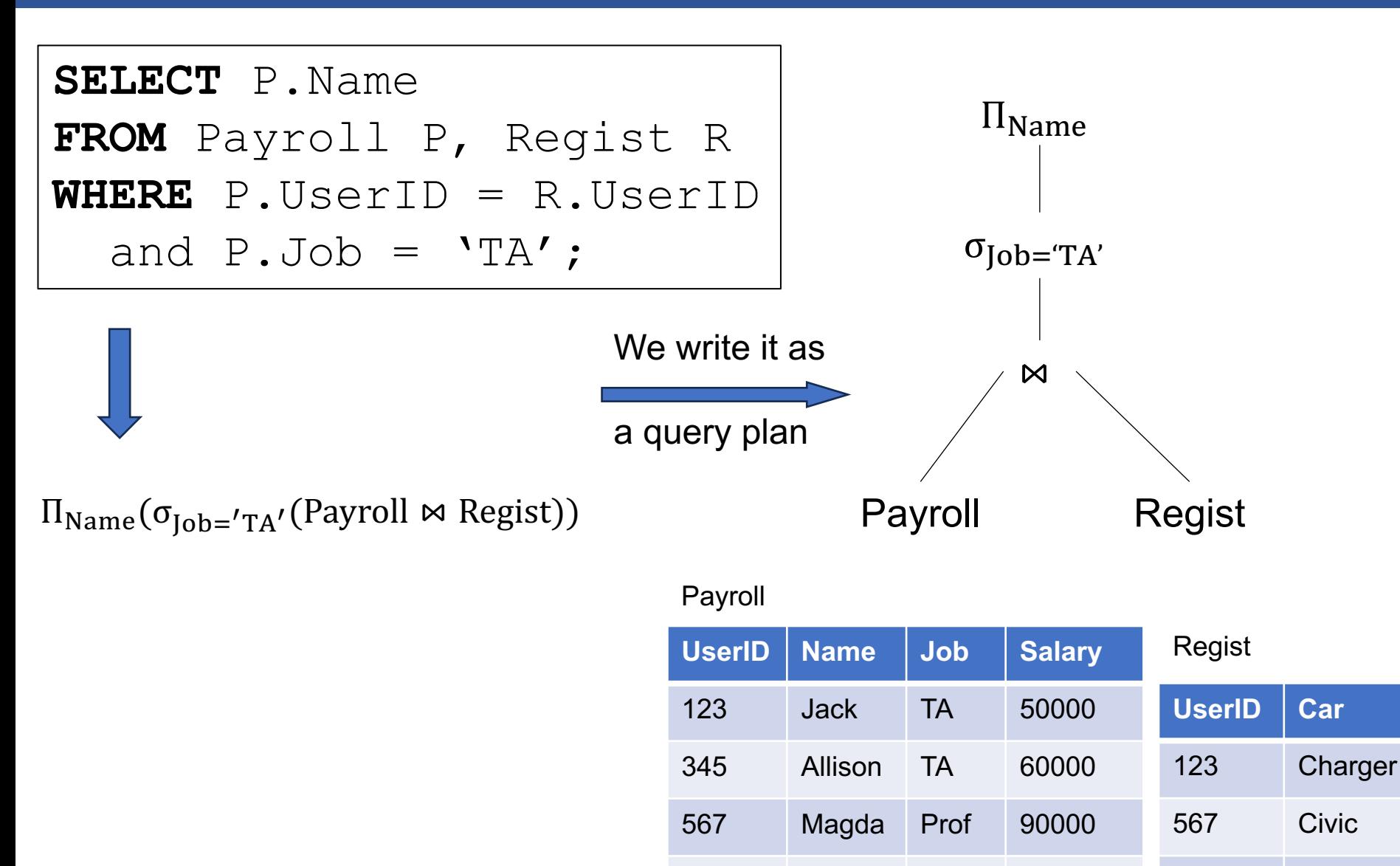

789

Prof

Dan

100000

567

Pinto

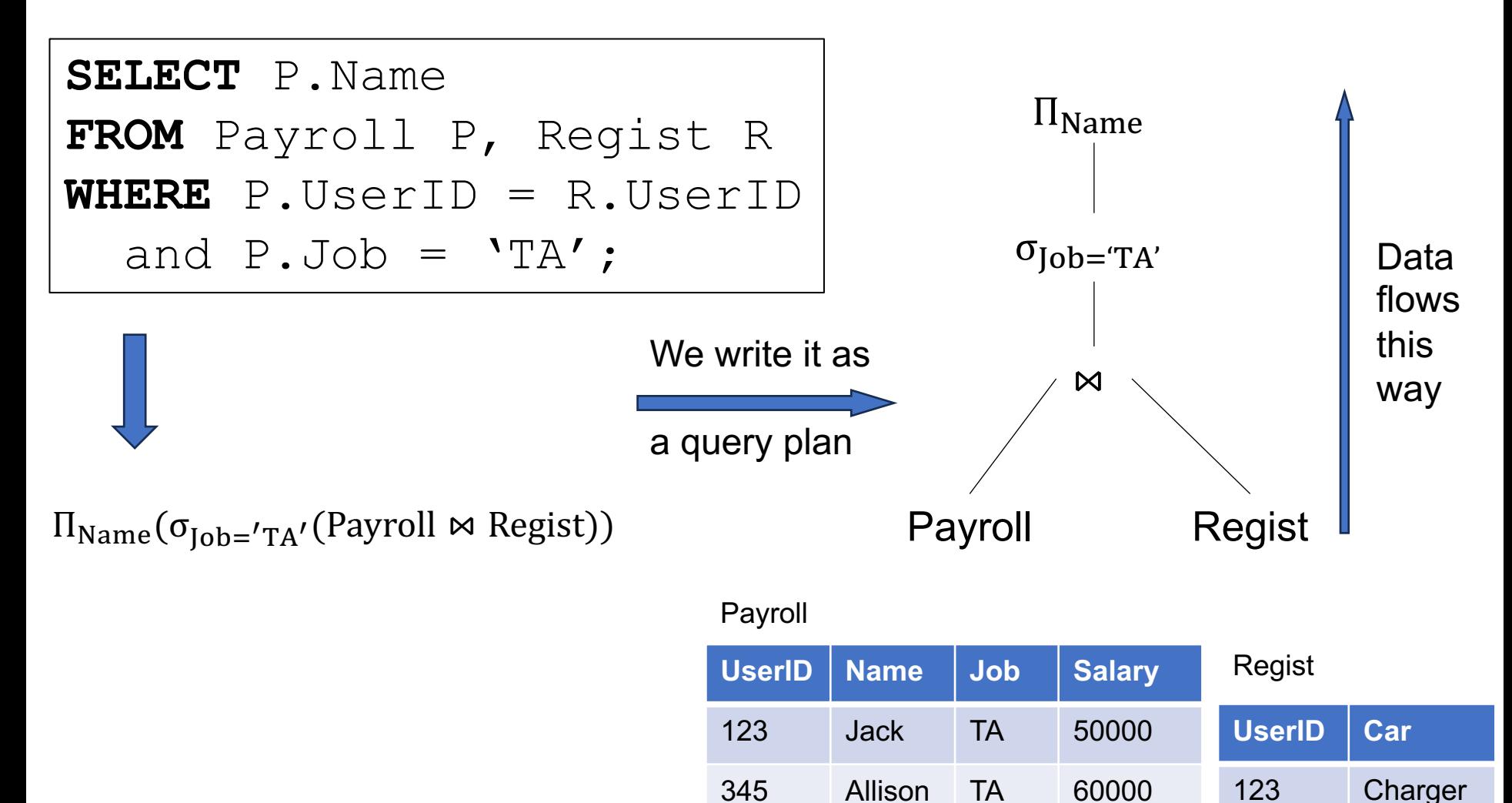

567

789

Magda

Dan

Prof

Prof

90000

100000

567

567

**Civic** 

Pinto

# Query Plan: Attribute Names

Managing attribute names correctly is tedious

Better: use aliases, much like in SQL

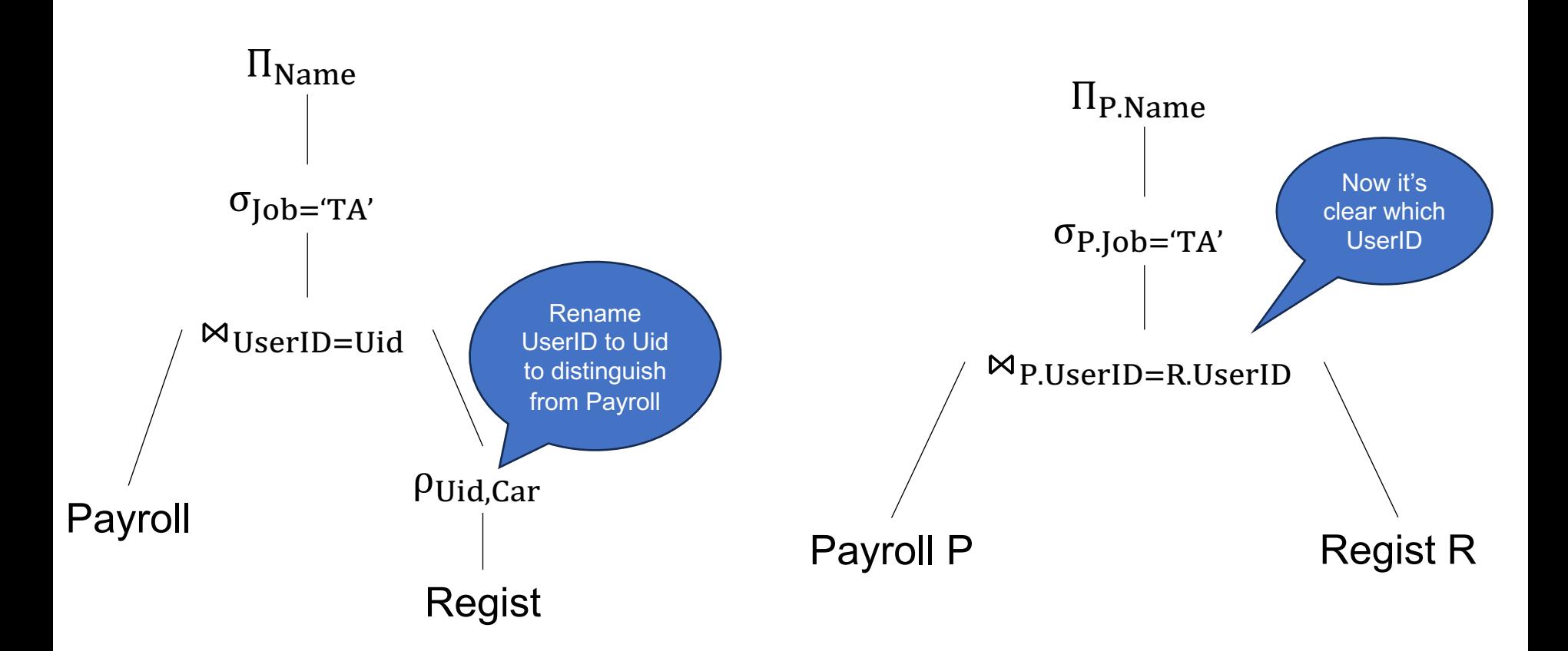

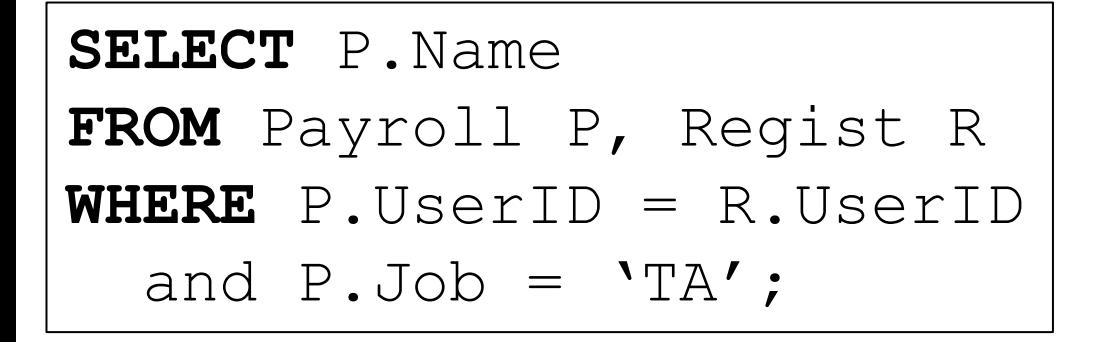

We say what we want, not how to get it

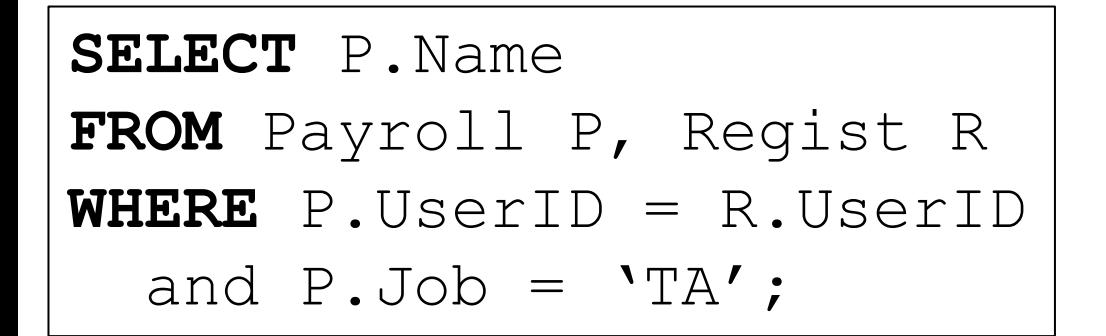

We say what we want, not how to get it

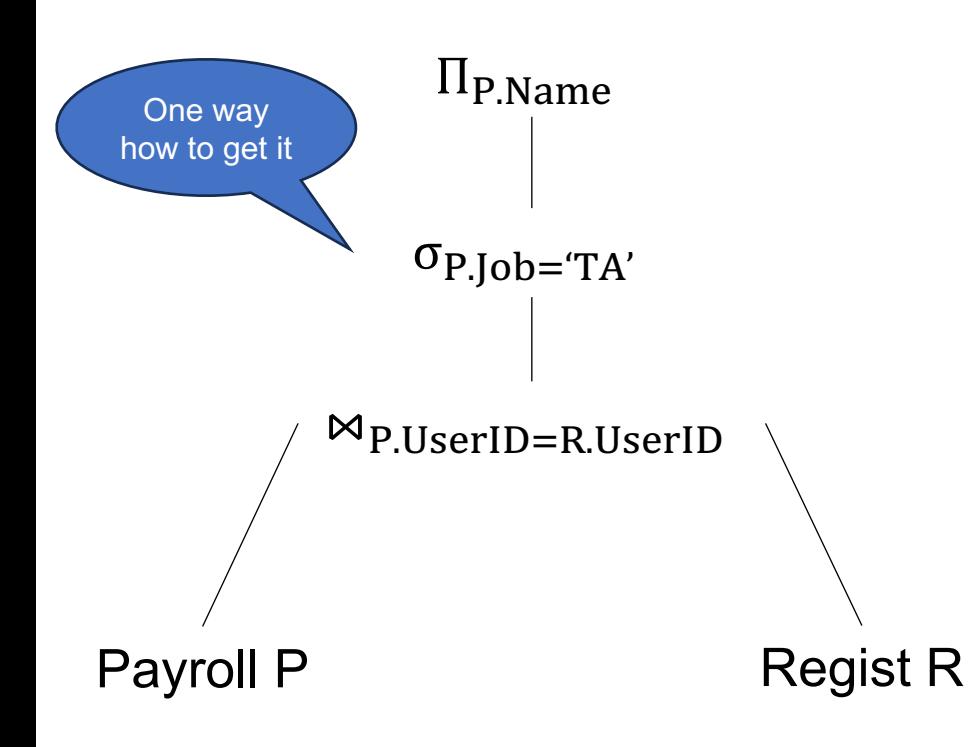

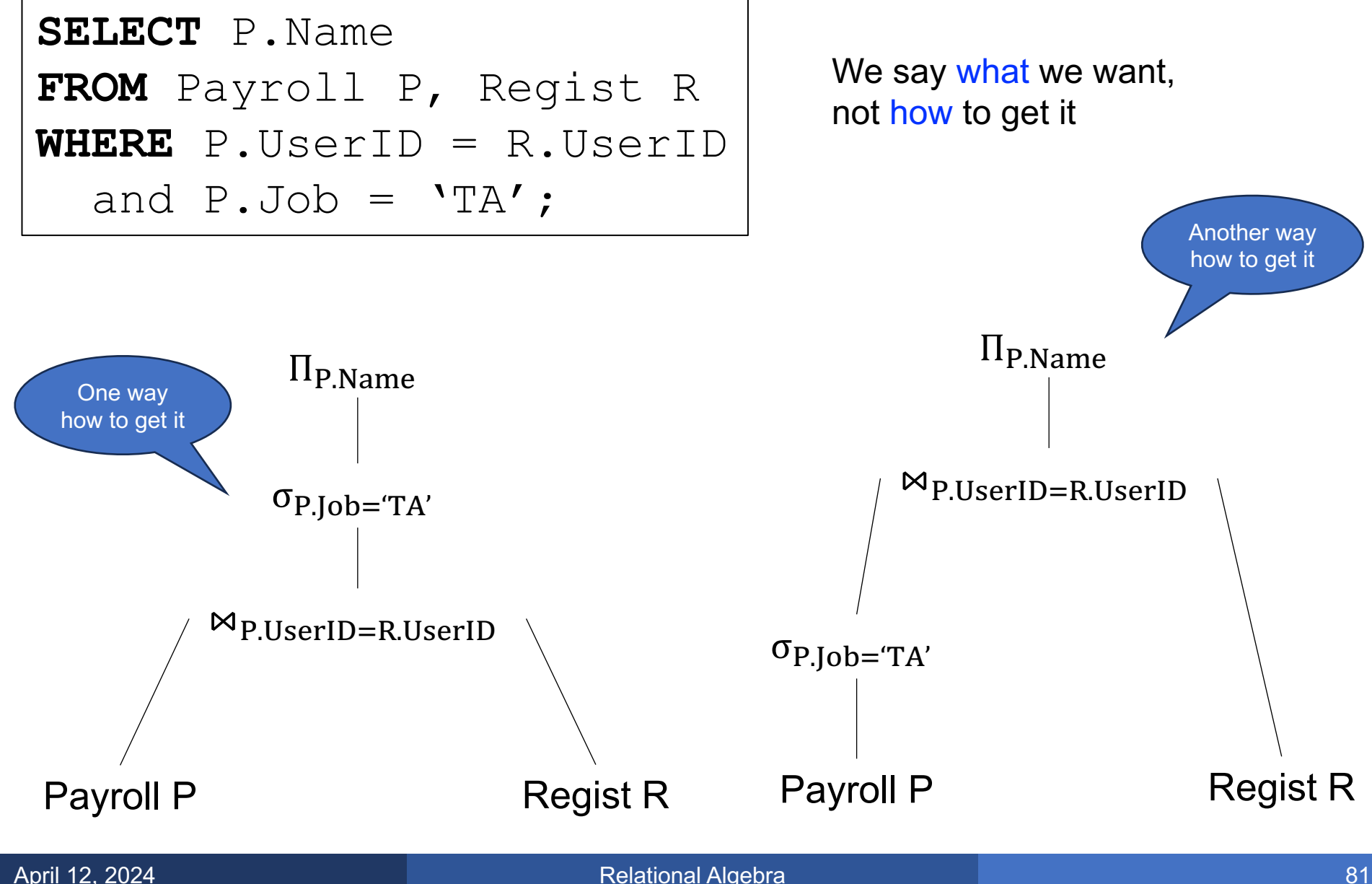

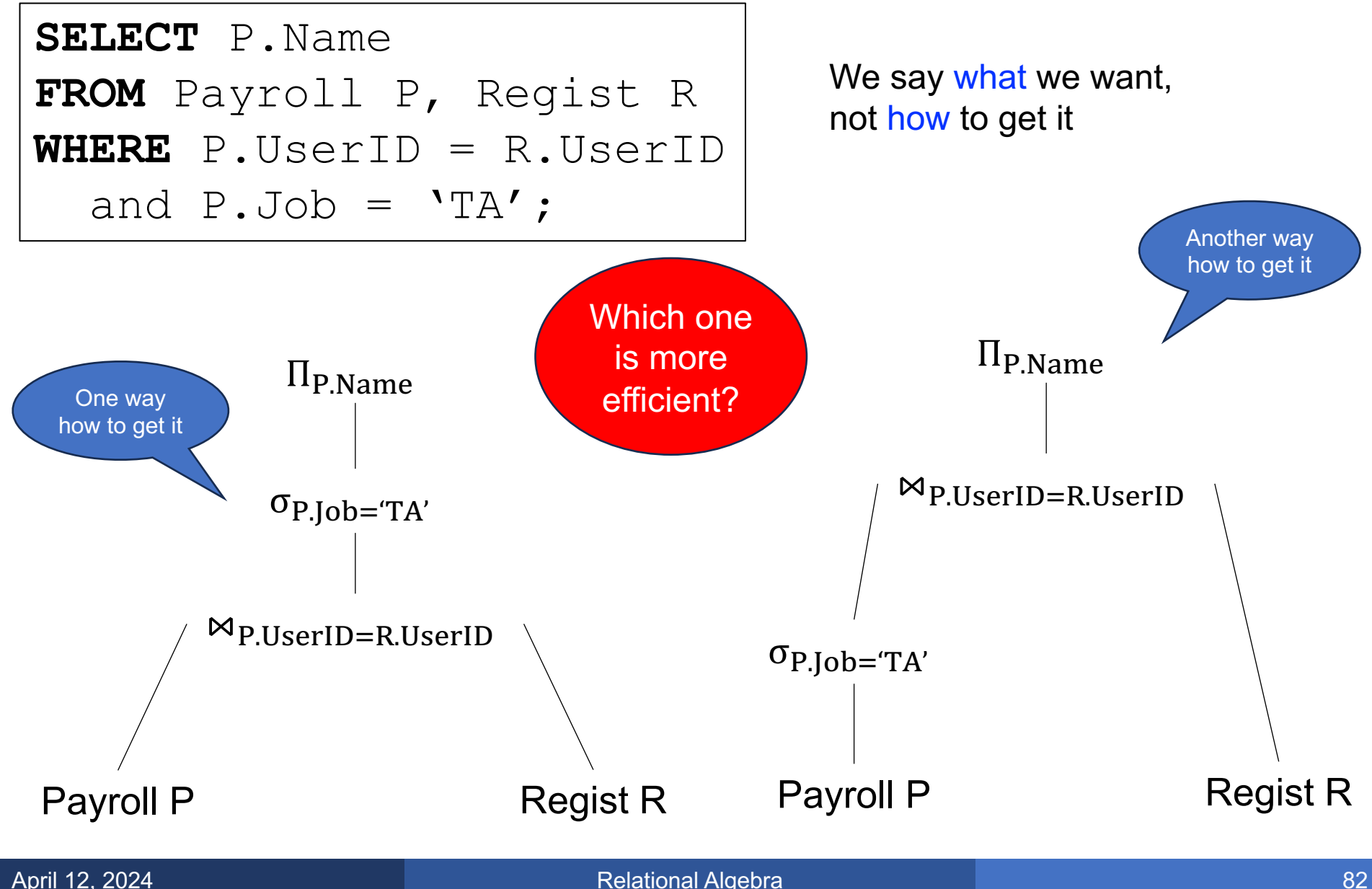

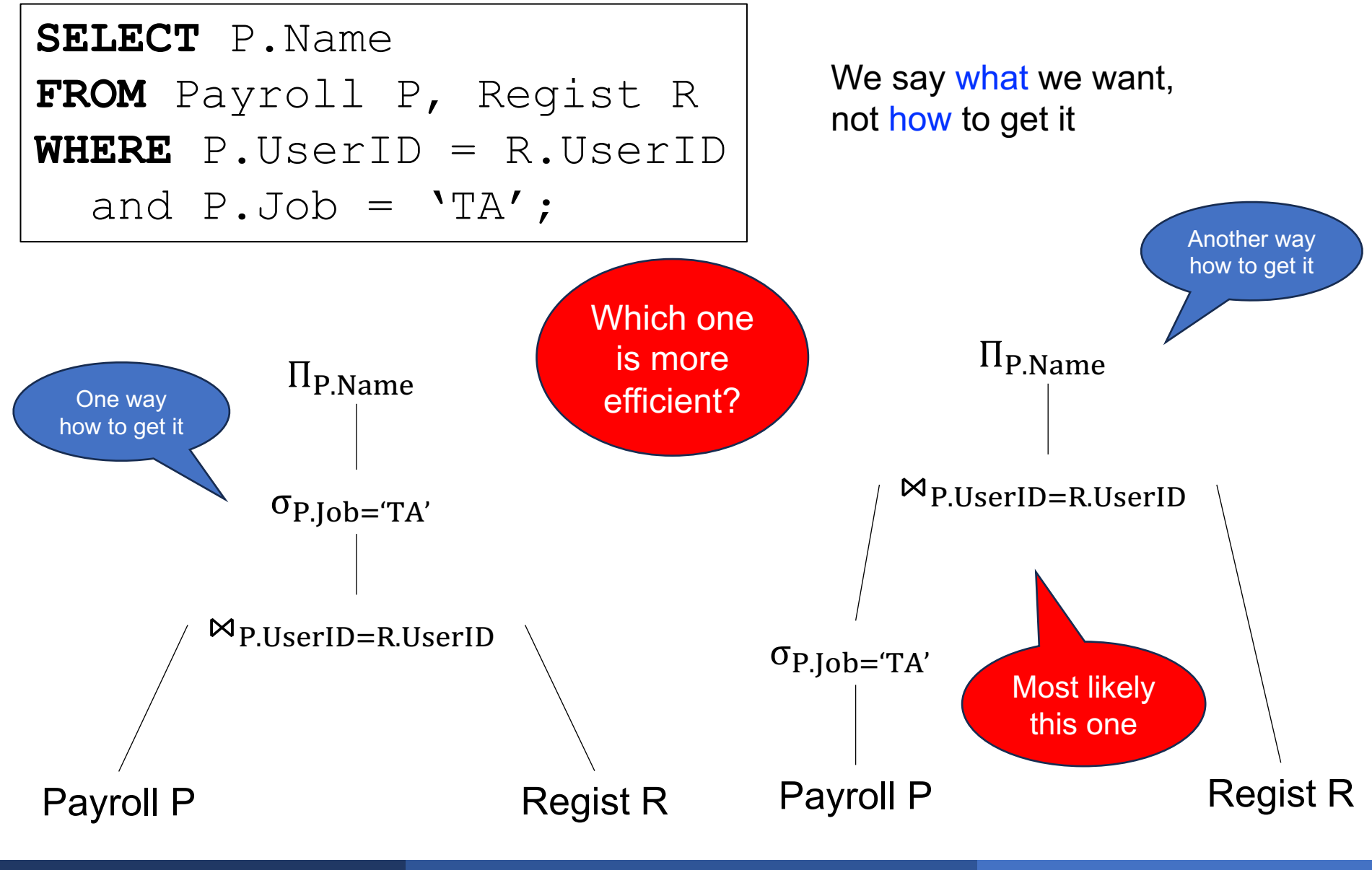

## **Discussion**

§ Database system converts a SQL query to a Relational Algebra Plan

### **Discussion**

- § Database system converts a SQL query to a Relational Algebra Plan
- Then it optimizes the plan by exploring equivalent plans, using simple algebraic identities:

$$
R \bowtie S = S \bowtie R
$$
  
\n
$$
R \bowtie (S \bowtie T) = (R \bowtie S) \bowtie T
$$
  
\n
$$
\sigma_{\theta}(R \bowtie S) = \sigma_{\theta}(R) \bowtie S
$$
  
\n... many others<sup>\*</sup>

- § Database system converts a SQL query to a Relational Algebra Plan
- Then it optimizes the plan by exploring equivalent plans, using simple algebraic identities:

$$
R \bowtie S = S \bowtie R
$$
  
\n
$$
R \bowtie (S \bowtie T) = (R \bowtie S) \bowtie T
$$
  
\n
$$
\sigma_{\theta}(R \bowtie S) = \sigma_{\theta}(R) \bowtie S
$$
  
\n... many others<sup>\*</sup>

• Next lecture: how to convert SQL to RA plan

\*over 500 rules in SQL Server